ФЕДЕРАЛЬНОЕ АГЕНТСТВО

ПО ТЕХНИЧЕСКОМУ РЕГУЛИРОВАНИЮ И МЕТРОЛОГИИ

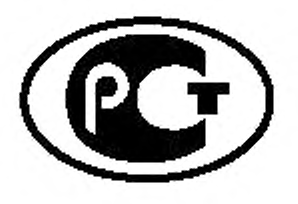

**НАЦИОНАЛЬНЫЙ СТАНДАРТ РОССИЙСКОЙ ФЕДЕРАЦИИ**

ГОСТ Р исо 21218— 2015

**Интеллектуальные транспортные системы**

# **ДОСТУП К НАЗЕМНЫМ МОБИЛЬНЫМ СРЕДСТВАМ СВЯЗИ (CALM). ПОДДЕРЖКА ТЕХНОЛОГИИ ДОСТУПА**

**(ISO 21218:2013, ЮТ)**

Издание официальное

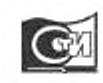

Москва Стандартинформ 2016

# **Предисловие**

1 ПОДГОТОВЛЕН Федеральным государственным бюджетным образовательным учреждением высшего профессионального образования «Московский автомобильно-дорожный государственный технический университет» (МАДИ) на основе собственного перевода на русский язык англоязычной версии стандарта, указанного в пункте 4

2 ВНЕСЕН Техническим комитетом по стандартизации № 57 «Интеллектуальные транспортные системы»

3 УТВЕРЖДЕН И ВВЕДЕН В ДЕЙСТВИЕ Приказом Федерального агентства по техническому регулированию и метрологии от 16 ноября 2015 г. № 1819-ст

4 Настоящий стандарт идентичен международному стандарту ИСО 21218:2013 «Интеллектуальные транспортные системы. Коммуникационный доступ к наземным мобильным объектам (CALM). Поддержка технологии доступа» (ISO 21218:2013 Intelligent transport systems — Communications access for land mobiles (CALM) — Access technology support. IDT).

ИСО 21218.2013 подготовлен Техническим комитетом ИСО/ТК 204 «Интеллектуальные транспортные системы».

При применении настоящего стандарта рекомендуется использовать вместо ссылочных международных стандартов соответствующие им национальные стандарты Российской Федерации и межгосударственные стандарты, сведения о которых приведены в дополнительном приложении ДА

5 Некоторые из элементов настоящего стандарта могут быть предметом патентования прав

# 6 ВВЕДЕН ВПЕРВЫЕ

*Правила применения настоящего стандарта установлены в ГОСТ Р 1.0—2012 (раздел 8). Информация об изменениях к настоящему стандарту публикуется в ежегодном (по состоянию на 1 января текущего года) информационном указателе «Национальные стандарты», а текст изменений и поправок* — *в ежемесячном информационном указателе «Национальные стандарты». В* случае *пересмотра (замены) или отмены настоящего стандарта соответствующее уведомление будет опубликовано в ежемесячном информационном указателе «Национальные стандарты». Соответствующая информация, уввдоглление и тексты размещаются также в информационной системе общего пользования* — *на официальном сайте Федерального агентства по техническому регулированию и метрологии в сети Интернет (wmv.gost.ru)*

*©* Стандартинформ. 2016

Настоящий стандарт не может быть полностью или частично воспроизведен, тиражирован и распространен в качестве официального издания без разрешения Федерального агентства по техническому регулированию и метрологии

# Содержание

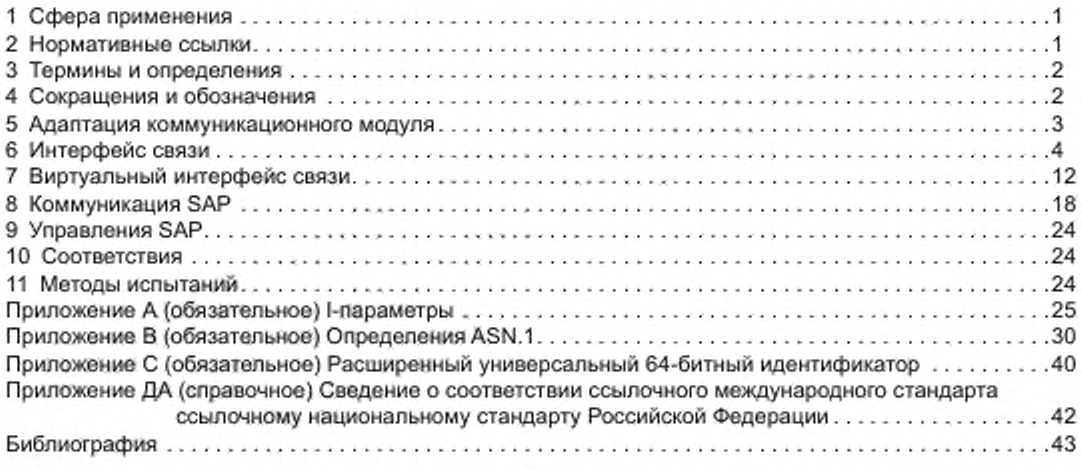

# **Введение**

Настоящий стандарт является частью группы международных стандартов для коммуникационного доступа для наземных транспортных средств (CALM). Введение в целый набор международных стандартов предоставлено в ИСО 21217.

Настоящий стандарт определяет общие технические подробные данные, связанные с уровнем доступа ИТС станции, указанной в ИСО 21217 и проиллюстрированной на рисунке 1. которые применимы ко всем или нескольким технологиям уровня доступа. Они особенно включают IN-SAP. ИТС-С организации сети и транспортного уровня в коммуникационных целях.

Ml-SAP, представленный на рисунке 1, указан посредством ссылки на ИСО 24102-3. Спецификация SI-SAP не рассматривается в рамках настоящего стандарта.

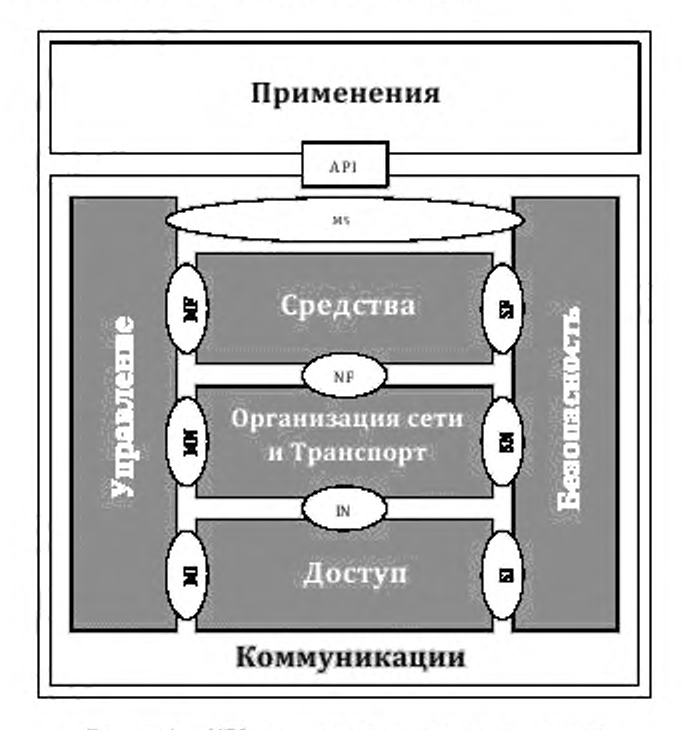

Рисунок 1 — ИТС станционная справочная архитектура с названными интерфейсами

## Интеллектуальные транспортные системы

## ДОСТУП К НАЗЕМНЫМ МОБИЛЬНЫМ СРЕДСТВАМ СВЯЗИ (CALM). ПОДДЕРЖКА ТЕХНОЛОГИИ ДОСТУПА

Intelligent transport systems. Communications access for land mobiles (CALM). Access technology support

## Дата введения — 2016—08— 01

# **1 Сфера применения**

Настоящий стандарт определяет общие технические подробные сведения, связанные с уровнем доступа ИТС станции справочной архитектуры, указанной в ИСО 21217. которые применимы ко всем или нескольким технологиям уровня доступа. Это включает особенно точку доступа к службе (SAP) интерфейса связи (CI) в соответствии с коммуникационным уровнем адаптации (CAL) для коммуникации. SAP. предоставленный компонентом CI системы адаптации управления (МАЕ) для управления интерфейсом связи, указан ссылкой на ИСО 24102-3.

## **2 Нормативные ссылки**

Для применения настоящего стандарта необходимы следующие ссылочные документы. Для недатированных ссылок применяют последнее издание ссылочного документа (включая все его изменения).

ИСО/МЭК 8802-2 Информационные технологии. Телекоммуникации и обмен информацией между системами. Локальные и общегородские сети. Специальные требования. Часть 2. Логическое управление каналом

ИСО/МЭК 8825-2 Информационные технологии. Правила кодирования ASN.1. Спецификация правил кодирования упакованных данных (PER). Часть 2

ИСО 21217 Интеллектуальные транспортные системы. Коммуникационный доступ для наземных транспортных средств (CALM). Архитектура

ИСО 24102-1 Интеллектуальные транспортные системы. Коммуникационный доступ для наземных транспортных средств (CALM). ИТС управление станцией. Часть 1. Локальное управление

ИСО 24102-3 Интеллектуальные транспортные системы. Коммуникационный доступ для наземных транспортных средств (CALM). ИТС управление станцией. Часть 3. Точки доступа к службе

ИСО 24102-4 Интеллектуальные транспортные системы. Коммуникационный доступ для наземных транспортных средств (CALM). ИТС управление станцией. Часть 4. Коммуникации по управлению внутри станции

ETSI TS 102 760-1 Интеллектуальные транспортные системы; автомобильный транспорт и транспортная телематика (RTTT); Испытательные спецификации для коммуникационного доступа для наземных транспортных средств (CALM). Средства доступа к службе (ИСО 21218); Часть 1. Проформа Декларация соответствия применения протокола (PICS)

ETSI TS 102 760-2 Интеллектуальные транспортные системы; автомобильный транспорт и транспортная телематика (RTTT); Испытательные спецификации для коммуникационного доступа для наземных транспортных средств (CALM), Средства доступа к службе (ИСО 21218); Часть 2. Структура набора тестов и испытательные цели (TSS & ТР)

Издание официальное

# 3 Термины и определения

В настоящем стандарте применены термины по ИСО/МЭК 8802-2, ИСО 21217, ИСО 24102-1, ИСО 24102-3, ИСО 24102-4, а также следующие термины с соответствующими определениями:

3.1 (V) идентификатор CI: Уникальный идентификатор (виртуального) CI.

3.2 интерфейс связи CI: Экземпляр определенной ИТС-С технологии уровня доступа и протокол.

## Пример - Примером протокола связи является IR [5].

3.3 среды: Физические свойства СІ, используемые для передачи модулированного сигнала, например беспроводная или проводная связь, также называются технологией доступа.

3.4 виртуальный интерфейс связи: Логический блок в CI, который связан со станцией того же уровня.

3.5 менеджер по приоритету СІ: Логический блок в СІ, который управляет приоритетными очередями.

3.6 идентификатор канала: Идентификатор связи, заданный адресом VCI.

# 4 Сокращения и обозначения

Примечание - См. также ИСО/МЭК 8802-2, ИСО 21217, ИСО 24102-1, ИСО 24102-3, ИСО 24102-4.

APN - имя точки доступа.

ВС-VCI - VCI для передачи МАС-адреса вещания.

CAL - коммуникационный уровень адаптации.

CEN - Европейский комитет по стандартизации.

CI - интерфейс связи.

СІС - класс интерфейса связи.

CIID - СІ/идентификатор VCI, представленный в 64-битном поле EUI.

DLL - канальный уровень.

DNI - идентификатор пустого (null) значения.

DSRC - специализированная связь на коротких расстояниях.

ETSI - Европейский телекоммуникационный институт стандартов.

EUI - расширенный универсальный идентификатор.

EUI-64 - 64-битный EUI.

IN-SAP - коммуникация SAP, как предлагается в CAL ИТС-С уровне организации сети и транспортном уровне.

LocalCIID - CIID локального CI.

LSB - наименьший значащий бит.

МАС 48 - 48-битный МАС-адрес.

МАЕ - системы адаптации управления.

МС-VCI - VCI для передачи к многоабонентному (групповому) МАС-адресу.

MI-SAP - управление SAP, как предлагается ИТС-С управлением к МАЕ.

MSB - старший значаший бит.

OBU - бортовой модуль.

Примечание - Термин используется для DSRC [14].

OSI - Международная программа стандартизации обмена данными между компьютерными системами различных производителей.

OUI - уникальный идентификатор организации.

PIN - персональный идентификационный номер.

RemoteCIID - CIID VCI предоставление возможности MAC многоадресной передачи и MAC одноадресной передачи.

RX/TX-CI - CI, способные работать в режиме приемника и передатчика.

RX-CI - Сі, способный работать только в режиме приема.

RX-VCI - VCI для приема.

SAE - модуль адаптации безопасности.

SIM - модуль идентификации абонента.

SNAP - протокол доступа к подсети.

ТDMA - множественный доступ с временным разделением.

TX-CI — CI, способный к работе в режиме передачи только как широковещательной, так и многоабонентской.

ТХ-VCI - VCI для одноадресной передачи.

UC-VCI - VCI для приема от/и передачи по многоадресному MAC-адресу.

VCI - виртуальный интерфейс связи.

WAVE - беспроводной доступ для автотранспорта.

ИТС - интеллектуальная транспортная система.

ИТС-С - Станция интеллектуальной транспортной системы.

Примечание - Сокращение IEEE имеет отношение к [6].

# 5 Адаптация коммуникационного модуля

## 5.1 Общие положения

Как ИТС, так и понятие ИТС станции, а также ограниченный защищенный управляемый домен (BSMD), указанный в ИСО 21217, не только поддерживают технологии доступа (среду), которые специально разрабатываются для внедрения ИТС, существует потребность адаптировать интерфейсы этих и других технологий доступа к тем интерфейсам, предполагаемым ИТС уровнем сети и транспортным уровнем, ИТС-С управляющим модулем и ИТС-С модулем безопасности.

Для этих и прочих технологий доступа задача состоит в том, чтобы адаптировать:

- интерфейс поверх технологии доступа к IN-SAP посредством коммуникационного уровня адаптации (CAL), и

- интерфейс управления к MI-SAP посредством модуля адаптации управления (MAE), и

интерфейс безопасности к SI-SAP модуля адаптации безопасности (SAE).

Внедрение существующей технологии доступа, которая не была разработана специально для ИТС, может включать в себя более высокие уровни стека протоколов связи OSI, чем просто ИТС уровень доступа, включая связанное управление. Оно подразумевает включение более высоких протокольных уровней, которые должны быть ограничены теми технологиями связи, уже существующими и не осведомленными об ИТС и понятии BSMD, например, сотовой сети [3], [4].

Адаптация CI обрисована в общих чертах на рисунке 2.

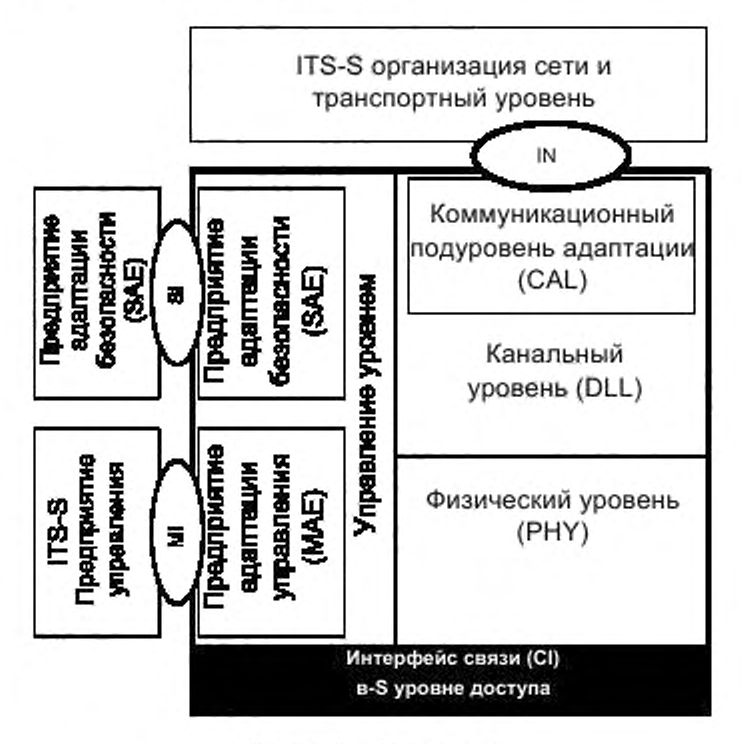

Рисунок 2 - Архитектура

Настоящий стандарт обеспечивает общие основные функциональные спецификации для комму--никационного уровня адаптации модуля адаптации управления (МАЕ) и для модуля адаптаций без опасности (SAE). Это указывает на коммуникацию SAP (IN-SAP), управление станцией SAP (MI-SAP) и управление безопасностью SAP (SI-SAP).

## 5.2 Коммуникационный уровень адаптации

СІ, основанные на различных средах, используют те же ИТС-С сетевой и транспортный уровни. Все CI должны использовать тот же тип IN-SAP между ИТС-С сетевым сети и транспортным уровнем и CAL.

Обусловленный средой CAL обеспечивает IN-SAP для ИТС-С сетевого и транспортного уровней на принципах, которые сформулированы в ИСО/МЭК 8802-2. Поддерживаемые типы работы LLC и услуг LLC могут зависеть от ИТС-С уровня организации сети и выбранного протокола транспортного **CRHBOOV** 

- для оперативных коммуникаций типа I работа является обязательной с запретом сервиса LLC XID:

- для других типов работы LLC, т. е. для типов II и III, являются дополнительными.

CAL можно считать как технологию доступа, обусловленную средой LLC, или как расширение сущёствующего LLC обеспечения адаптации определенных потребностей технологии доступа (среды) к общей коммуникации MI-SAP.

## 5.3 Модуль адаптации управления CI

CI, основанные на различных средах, используют то же ИТС-С управление, ярименяя функциональность, указанную для MI-SAP.

МАЕ предоставляет MI-SAP для ИТС-С управления, используя принципы, приведенные в ИСО/МЭК 8802-11 относительно модуля управления станцией. MI-SAP предоставляет сервисы, представленные в разделе 9.

МАЕ может быть рассмотрена как система, обусловленная средой управления, обеспечивающей адаптацию определенных потребностей технологии доступа (среды) к общему MI-SAP.

### 5.4 Модуль адаптации безопасности CI

Текущая версия настоящего стандарта не обеспечивает спецификацию SAE.

# 6 Интерфейс связи

## 6.1 Архитектура

Настоящий стандарт использует понятия:

- интерфейс связи (CI) с
- виртуальными интерфейсами связи (VCIs).

СІ является реальным оборудованием связи, содержащим функциональность ИТС-С уровня доступа. Поверх CI могут быть созданы один или несколько VCIs для передачи (TX-VCIs) определенным одноранговым ИТС-С блокам, группам ИТС-С блоков или всем ИТС-С блокам и один и более для приема VCIs (RX-VCIs).

Примечание - Число RX-VCIs равно числу получающих каналы, которыми можно управлять одновременно с CI. Более подробная информация о VCIs указана в разделе 7.

## 6.2 Классификация СІ

6.2.1.1 Классы СІ Таблица 1 идентифицирует и отличает классы СІ.

# Таблица 1 - Классы СI

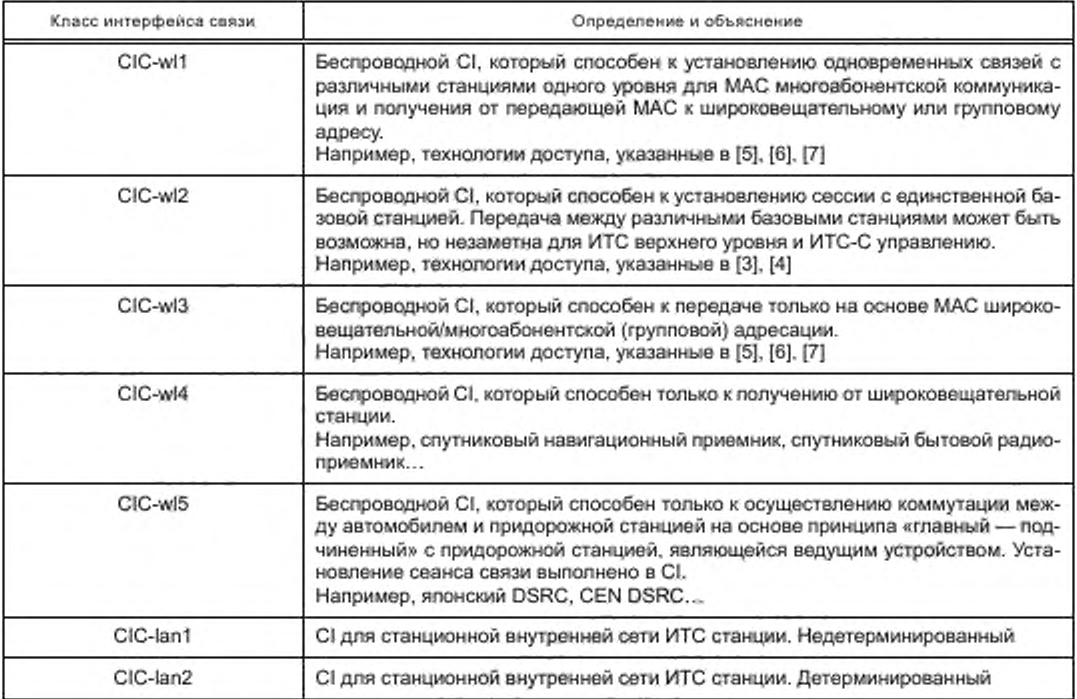

# 6.2.1.2 Классы доступа CI

Доступ к удаленной станции может потребовать идентификации, например:

- PIN для SIM-карты;
- данные оператора:
	- имя провайдера,
	- APN.
	- имя пользователя,
	- пароль.

Они идентифицируются посредством классов доступа CI. CI должен поддерживать только один из классов доступа CI, представленных в таблице 2 в соответствии с требованиями, представленными в таблице 3.

Таблица 2 - Классы доступа СГ

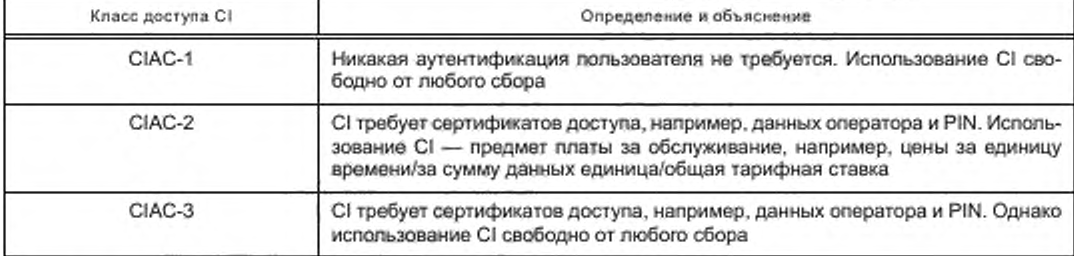

# 6.2.1.3 Отображение

Возможное взаимодействие между классами CI и классами доступа CI должно быть, как представлено в таблице 3.

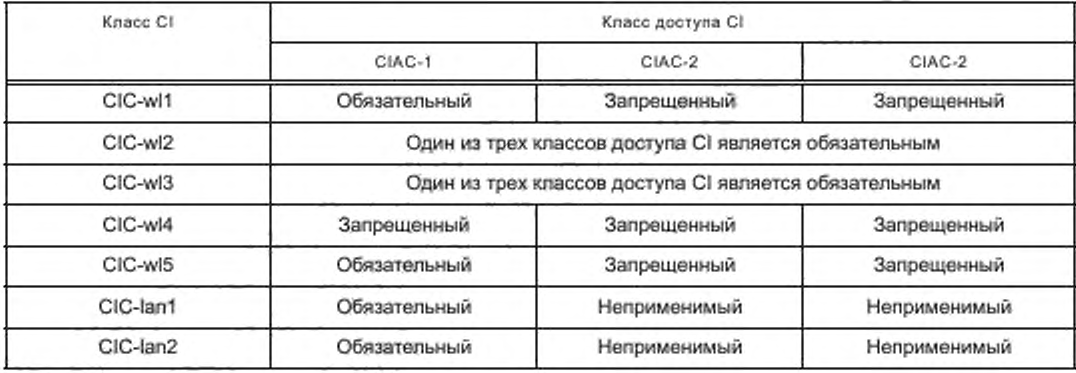

# Таблица 3 - Классы СІ и классы доступа

## 6.3 Идентификатор канала

CI и VCIs должны ссылаться/арестовываться уникальным идентификатором канала. Идентификатор канала должен быть построен согласно рисунку 3.

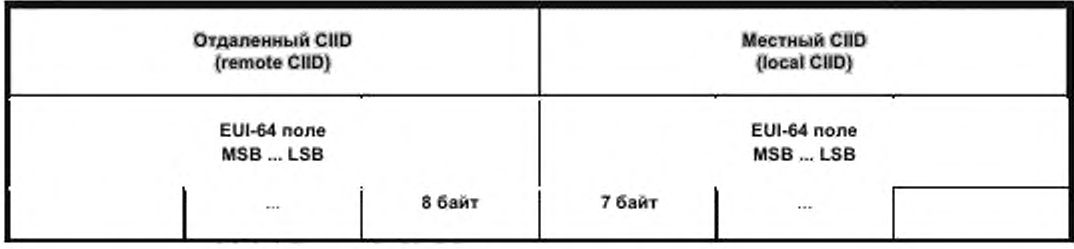

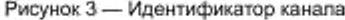

Поле LocalCIID идентифицирует уникально определенный CI в определенном ИТС-С блоке связи (ИТС-CCU) в экземпляре ИТС станции.

Примечание - Два октета, ИТС-CCU-ID, указанных в ИСО 24102-4, идентифицируют уникально ИТС-ССU, могут быть получены из LocalCIID, используя значения справочной таблицы.

Область RemoteCIID идентифицирует VCI CI идентифицированного LocalCIID, который соединяется с удаленным ИТС-С блоком (например, МАС широковещательная рассылка) или группой устройств (например, передача МАС или коммуникация передачи). Одно зарезервированное число RemoteCIID должно идентифицировать CI, который адресован значением LocalCIID, Данное зарезервированное число должно быть:

отлично от нулевого идентификатора (DNI), представленного в С.2 (приложение С) для СI, поддерживающих 48-битные МАС-адреса,

- нуль VCISerialNumber представленный в С.3 (приложение С) для СI, которые не поддерживают 48-битные МАС-адреса.

LocalCIID и RemoteCIID представлены в 64-битном глобальном идентификаторе области (EUI-64), описанном в С.1 (приложение С), который может содержать 48-битный МАС-адрес, как показано на рисунке С.2 (приложение С).

Для технологий доступа при помощи 48-битных MAC-адресов LocalCIID может содержать глобальный уникальный MAC-адрес CI, и RemoteCIID может содержать или отдельный MAC-адрес, сообщенный в полученном кадре, или лереданном широковещательном МАС-адресе, или МАС-адресе одновременной передачи нескольким абонентам.

Другие технологии доступа должны использовать нумерацию, указанную в С.3 (приложение С).

Примечание - LocalCIID и RemoteCIID могут появиться в блоке данного уровня доступа в коммуникационном канале между ИТС станцией того же уровня как часть зависящего NPDU от сетевого уровня и используемого протокола транспортного уровня. Таким образом, LocalCIID и RemoteCIID могут стать предметом внимания из соображений конфиденциальности.

# 6.4 Процедуры

# 6.4.1 Общие положения

Процедуры, указанные ниже, используют сервисы управления MI-SAP, как указано в 8.5. 6.4.2 Регистрация

Регистрация CI в ИТС-С управлении является процессом создания CI, известного ИТС-С управления и его создания, адресуемого через уникальный идентификатор канала. Конечный механизм изображен на рисунке 4.

Статус CI перед успешной регистрацией должен быть CIstatus, равным «несуществующий».

После включения питания или на физическую вставку/активацию CI CI поддержка 48-битных МАС-адресов должна сама запрашивать регистрацию в ИТС-С управлении. Затем необходимо применять следующую процедуру:

1 создать идентификатор канала, проиллюстрированного на рисунке 3 с LocalCIID, представляющим глобально действительный уникальный MAC-адрес CI, как сохранено в I-параметре 9 «MACадресов» с RemoteCIID, равным «Отличному от нуля индикатору» (DNI) значению, представленному в приложении С;

2 отправить MI-REQUEST «RegReq» указания I-параметра 17 «MedType», используя идентификатор канала, построенного на шаге 1;

3 установить T\_register в значение, заданное в I-параметре 8 «TimeoutRegister»;

4 ожидать MI-COMMAND «RegCmd», предоставляющую «ИТС-ССU-ID» и «MedID», пока T\_register не истек:

5 остановить T register и продолжить следующий шаг, если команда на предыдущем шаге была успешно получена. Запустить снова с шага 2, если T\_register истек;

6 после успешной регистрации установить I-параметр 5 «ИТС-ССU-ID», как получено в MI-COMMAND «RegCmd». Установить I-параметр 13 «Cistatus» в значение «Зарегистрирован» и уведомить об этом значении ИТС-С службу управления. Это установление должно вызвать создание VCIs. как указано в разделе 7.

После включения литания или после физического подключения/активации CI CI, не поддерживающий 48-битные MAC-адреса, должен запрашивать регистрацию себя в ИТС-С управлении. Затем следует провести следующие процедуры:

1 создать предварительный идентификатор канала (см. рисунок 3) с LocalCIID и RemoteCIID, построенным, как показано в иллюстрации с:

i) LocalCIID:

I) установить VCISerialNumber в значение нуль, указывая локальный CI,

II) установить ИТС-CCU-ID в нулевое значение, см. ИСО 24102-4,

III) установить MedID в значение,

IV) обнулить все значения в поле UC/GC.

Примечание - Выбранное значение MediD может быть уже использовано другим СІ. Таким образом, это значение должно быть подтверждено ИТС-С модулем управления для подтверждения правильности:

#### ii) RemoteCIID:

I) установить VCISerialNumber в нулевое значение, указывая адрес CI,

II) установить набор ИТС-ССU-ID в нулевое значение,

III) установить MedID в то же значение, что используется в LocalCIID.

IV) установить все биты в поле UC/GC в нулевое значение;

2 отправить запрос «RegReq», указывая I-параметр 17 «MedType»;

3 установить T\_register таймера в значение, данное в I-параметре 8 «TimeoutRegister»,

4 ждать команды «RegCmd», обеспечивая истинные значения «ИТС-CCU-ID» и «MedID», пока T register не истек.

5 остановить T register и продолжить следующий шаг, если команда на предыдущем шаге была успешно получена. Запустить снова с шага 1 при различных значениях для MediD, если T\_register истек.

6 создать корректный идентификатор канала CI, используя значения ИТС-CCU-ID, MedID, как задано ИТС-С управлением на шаге 4.

7 после успешной регистрации, I-параметр набора 5 «ИТС-ССU-ID» и I-параметр 6 «MedID», как получено в команде «RegCmd». І-параметр набора 13 «Cistatus» к стоимости «зарегистрировались», и уведомьте эту стоимость ЕЕ управлению. Это установление должно вызвать создание VCIs, как указано в разделе 7.

## 6.4.3 Разрегистрация

Разрегистрация CI в ИТС-С управлении является реверсированием процесса регистрации CI. Посмотрите конечный автомат на рисунке 4.

Разрегистрация может быть выполнена МАЕ или запрошена ИТС-С управлением путем отправки команды MI «CistateChng» со значением «Разрегистрировать».

Разрегистрация должна привести к:

- установке ИТС-CCU-ID в нулевое значение,

- удалению всего VCIs и

- установке I-параметра 13 «Cistatus» в значение «не существует».

При успешной разрегистрации ИТС-С управление должно быть уведомлено при помощи идентификатора канала, используемого для регистрации. После успешной разрегистрации СІ может быть физически удален из системы.

# 6.4.4 Деактивация

Деактивация CI является процессом перезагрузки CI и блокировки всех последующих коммуникаций. Посмотрите конечный автомат на рисунке 4.

Деактивацию можно выполнить, используя МАЕ, или можно запросить ИТС-С управление путем отправки MI-команды «CistateChng» со значением «неактивный».

Деактивация должна привести к сбросу CI. Как следствие, все VCIs должны быть удалены, и не должно остаться существующих ожидающих пакетов в Cl.

Примечание - В CI класса «CIC-wi2» и класса «CIAC-2» доступа такого, как указано в [3] или [4], деактивация приведет к разъединению от службы беспроводной связи, т. е. окончанию связи.

МАЕ должна установить I-параметр 13 «Cistatus» в значение «неактивный» и уведомить ИТС-С управление.

#### 6.4.5 Активация

Активация СІ является процессом для предоставления возможности коммуникаций с неактивным CI. Посмотрите конечный автомат на рисунке 4.

Активацию можно выполнить, используя МАЕ, или запросить ИТС-С управление путем отправки MI-команды «CistateChng» со значением «активный».

Эта команда должна вызвать создание VCIs, как указано ниже. Об успешной активации должна быть уведомлена служба ИТС-С управления.

Примечание - В CI классов «CIC-wI2» и «CIAC-2» доступа такого, как указано в [3] или [4], «активное» состояние указывает, что CI в коммуникационной зоне базовой станции и, таким образом, мог бы соединиться с сервисом.

#### 6.4.6 Приостановка

Приостановка CI является процессом для приостанавливания всех коммуникаций CI, не удаляя пакетов или параметров состояния. Посмотрите конечный механизм на рисунке 4. CI, находящийся в «приостановленном» состоянии, все еще должен должным образом поддерживать функциональность примитивов услуги IN-SAP и сервиса IN-UNITDATA.

Приостановку можно выполнить МАЕ или можно требовать ИТС-С управление путем отправки МІкоманды «CistateChng» со значением «приостановлено».

Bce VCIs должны сохраняться. Никакие ожидающие обработки пакеты данных не должны быть потеряны. Продолжающаяся передача кадра должна быть остановлена как можно быстрее. Должен быть завершен продолжающийся прием кадра.

MAE должна установить I-параметр 13 «Cistatus» в значение «приостановлено» и уведомить ИТС-С управление.

## 6.4.7 Возобновление

Возобновление СІ является процессом для возобновления коммуникаций в приостановленном СІ. Посмотрите конечный автомат на рисунке 4.

Возобновление можно выполнить МАЕ или запросом ИТС-С управления путем отправки Mlкоманды «ClstateChng» со значением «продолжить».

МАЕ должна установить 1-параметр 13 «Clstatus» в значение «соединен» и уведомить ИТС-С управление. Ожидающие пакеты должны быть обработаны после возобновления, если это возможно, иначе ожидающие обработки пакеты могут быть удалены без уведомления ИТС-С управления.

## 6.4.8 Соединение

Соединение CI является процессом, который зависит от класса доступа CI. Посмотрите конечный автомат на рисунке 4.

Для доступа CI связь класса «С1АС-1» устанавливается после первого использования TX-VCI или после приема кадра со станции одного ранга.

Для доступа CI связь классов «С1АС-2» и «CIAC-З» достигается после подтвержденного установления связи с сетью коммутации. Соединение может быть запрошено ИТС-С управлением путем отправки Ml-команды «ClstateChng» со значением «соединение».

МАЕ должна установить 1-параметр 42 «Clstatus» в состояние «соединен» и уведомить ИТС-С управление.

## 6.4.9 Разъединение

Разьединение CI является процессом, который зависит от класса доступа CI. Посмотрите конечный механизм на рисунке 4.

Для класса «С1АС-1» доступа CI разъединение должно быть выполнено в ситуации, когда более неизвестно TX-VCI в отношении к станции одного ранга.

Для классов «С1АС-2» и «CIAC-З» доступа CI — это завершение связи с сетью связи. Разъединение можно запросить, используя ИТС-С управление, путем отправки Ml-команды «ClstateChng» со значением «разъединение». Может быть неявное разъединение, вызванное удалением VCI.

МАЕ должна установить 1-параметр 42 «Clstatus» в значение «активное» и уведомить ИТС-С управление.

## 6.4.10 Конечный автомат CI

Рисунок 4 показывает конечный механизм CI. Он покрывает:

a) состояния запуска и окончания:

1) not existent;

b) временные состояния:

1) существующий,

- 2) зарегистрированный;
- c) рабочие состояния:
- 1) активный и
- 2) связанный;

d) не влияющие на эксплуатацию состояния:

1) приостановленный.

2) неактивный.

См. 1-параметр 13 «Clstatus». Переходы между состояниями.

- включение/активация. см. 6.4.2.

- регистрация, см. 6.4.2.
- разрегистрация. см. 6.4.3,
- создание VCI, см. 7.3.1.
- деактивация, см. 6.4.4,
- активиция. см. 6.4.5.
- приостановка, см. 6.4.6.
- возобновление, см. 6.4.7,
- соединение, см. 6.4.8.
- разъединение, см. 6.4.9,
- удаление VCI. см. 7.3.3.

Запросы на выполнение недопустимых переходов должны быть признаны с кодом ошибки ErrStatus = «INVALID COMMAND/REQUEST VALUE», указанной в ИСО 24102-3.

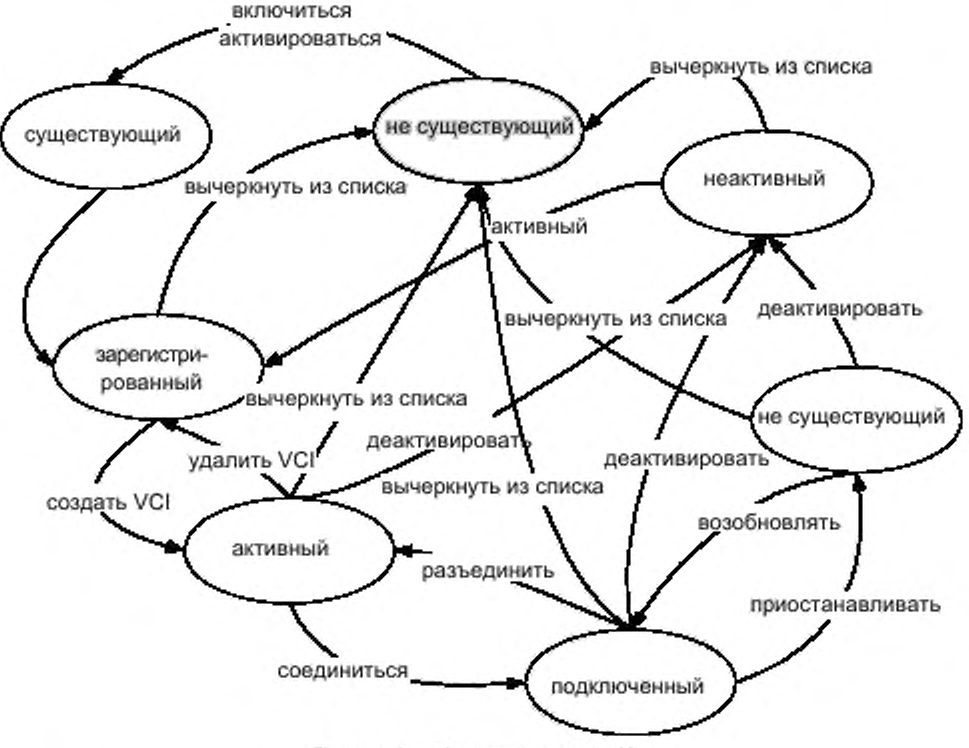

Рисунок 4 - Конечный автомат CI

# 6.4.11 Перекрестное-СІ установление приоритетов

6.4.11.1 Общие положения

Беспроводной TX-VCIs в случае ИТС станции мог бы пострадать от перекрестной интерференции, 6.4.11 полагает, что случай, в котором по крайней мере два локальных TX-VCIs, например использование той же среды, нуждается в синхронизации во избежание перекрестной интерференции. Процедуру для синхронизации передачи многократного CI на основе пользовательского приоритета называют «Перекрестным-CI установлением приоритетов».

Цели разработки и интеграции должны будут избежать перекрестной интерференции до самой большой степени. Возможные средние значения достижения этого - это надлежащее назначение позволенных каналов беспроводной связи в CI.

Приоритетное управление через CI требует, чтобы в ИТС-С управлении для каждого пакета был назначен приоритет.

«Перекрестное-CI установление приоритетов» является дополнительной процедурой.

6.4.11.2 Регистрация СІ для запроса установления приоритетов

СІ может зарегистрировать себя в ИТС-С управлении для перекрестной-СІ процедуры установления приоритетов. Эта регистрация должна включать в себя:

- типы потенциально вмешивающихся сред, см. I-параметр 17 «MedType»;

- тайм-аут установления приоритетов в миллисекундах.

Регистрация для перекрестного-CI установления приоритетов должна использовать MI-запрос «PrioReg».

Предполагается, что потенциально вмешивающиеся медиаустройства известны априорно СІ. Установки должны быть сделаны производителем ведомого устройства. Установки могут быть аннулированы ИТС-С управлением.

6.4.11.3 Запрос установления приоритетов

Если регистрация для перекрестной-СІ процедуры установления приоритетов выполнена, пакет, который будет передан с данным высоким приоритетом, уведомлен через ИТС-С управление в другое CI, не отвечающее за передачу этого пакета посредством фиктивного запроса передачи, т. е. путем отправки MI-запроса «RTSreq». Минимальный требуемый приоритет указан в I-параметре «MinPrioCrossCl»:

- RTSreq.priority должен быть установлен равным пользовательскому приоритету ожидающего обработки пакета,

- RTSreq.seqNo должен быть установлен в значение, уникальное для этого CI,

- RTSreq.status должен быть установлен в значение «запрос».

Примечание - ИТС-С управление принимает запрос установления приоритетов, только если RTSreq. priority по крайней мере равен MinPrioCrossCI.

На передачу запроса CI может запустить таймер T\_DummyAckReq для этого запроса.

В случае защиты только (см. 6.4.12) СІ может попытаться немедленно выполнить намеченную операцию, не ожидая получения подтверждения, если это не вызовет интерференцию в другое CI в этой ИТС станции.

Иначе после приема признать MI-команды «RTSackCmd» от С управления с:

- RTSackCmd.segNo равняются связанному запросу.

- RTSackCmd.status, равному «предоставлено».

СІ должен отправить ожидающий пакет. СІ должен отменить таймер Т\_DummyAckReq.

Если команда подтверждения показывает RTSackCmd.status, равный «игнорировано», СІ может отправить ожидающий пакет или удалить его. СІ должен отменить таймер Т\_DummyAckReq. МАЕ должна установить параметр 34 «MinPrioCrossCl», равный значению, указанному в RTSackCmd.priority.

После истечения периода таймера T\_DummyAckReq, если применимо, CI может или отправить ожидающий пакет, или удалить его.

6.4.11.4 Выпуск установления приоритетов

На передачу или удаление ожидающего пакета CI должен выпустить запрос установления приоритетов посредством MI-запроса «RTSreq» к ИТС-С управлению:

- RTSreq.priority должен быть установлен равным величине запроса;

- RTSreg.segNo должен быть установлен равным величине запроса;

- RTSreq.reqStatus должен быть установлен в «выпущено».

Менеджер по приоритету CI должен продолжать служить приоритетным очередям.

6.4.11.5 Процедуры источника помех

Информация, содержавшаяся в MI-запросе «RTSreq», должна использоваться в приоритетной очереди потенциала источника помех CI, Обо всех возможных источниках помех должна быть уведомлена ИТС-С станция посредством MI-команды «RTScmd»:

- RTScmd.reqID должен быть установлен равным LocalCIID связанного запроса;

- RTScmd.priority должен быть установлен равным пользовательскому приоритету связанного запроса;

- RTScmd.seqNo.должен быть установлен равным значению связанного запроса;

- RTScmd.status.должен быть установлен в «запрос».

Как только такая фиктивная запись входит в приоритетную очередь, она подвергается передаче:

- фиктивный запрос должен быть признан посредством MI-запроса «RTSackReq», таким образом:

- RTSackReq.reqID должен быть установлен равным LocalCIID связанного запроса,

- RTSackReq.seqNo должен быть установлен равным значению связанного запроса,

- RTSackReq.status должен быть установлен в «выдано», тогда:

- передатчик должен быть отключен, и таймер T\_dummyAckGrant для этого запроса должен быть запущен.
- менеджер по приоритету CI должен ждать или времени из T\_dummyAckGrant, или выпуска этого фиктивного запроса передачи посредством MI-команды «RTScmd» с набором параметров следующим образом:

- RTScmd.regiD должен быть установлен равным LocalCIID связанного запроса.

- RTScmd.priority должен быть установлен равным пользовательскому приоритету связанного запроса.
- RTScmd.seqNo должен быть установлен равным значению связанного запроса,
- RTScmd.status должен быть установлен в «выпущено»;

- менеджер по приоритету CI должен удалить фиктивный запрос передачи из очереди и продолжать обслуживать приоритетные очереди.

## **6.4.12 Защита СІ**

Беспроводные передатчики и приемники, интегрированные в случае ИТС станции, могут пострадать от перекрестной интерференции. В зависимости от пользовательских приоритетов вмешивающиеся локальные передатчики CI отключаются в течение определенного периода, Это называют «Защитой Cl».

Примечание - Примером CI, нуждающейся в защите, является CEN DSRC OBU, как широко используемая по платежу и управлению доступом к системам.

Цель разработки и интеграции - избежать такой перекрестной интерференции до самой большой степени.

«Защита CI» должна использовать процедуру «перекрестное-CI установление приоритетов».

Независимый от статуса защиты СІ может попытаться выполнить намеченную коммуникацию в любое время, если не требуется отключить свой передатчик вследствие запроса передачи пакета с более высоким приоритетом, о котором объявляют посредством перекрестной-CI процедуры установления приоритетов.

Процедура для защиты CI может быть соединена проводами во внедрении.

## 6.4.13 Регулирующее управление информацией

Если регулирование ограничит возможности технологии доступа (среда), то CI должен управлять надлежащими установками параметров в соответствии с фактически действительным регулированием. Регулирующие положения могут зависеть, например, от:

- географического местоположения ИТС станции;

- юридического типа (владелец) ИТС станции.

Возможно получить обновления регулирующей информации со следующими тремя значениями:

а) CI постоянно контролирует прием кадров с регулирующей информацией, если применимо, для имения актуального регулирующего информационного списка;

b) также регулирующая информация может быть получена из локальной регулирующей базы данных, расположенной в CI использование широты и долготы географического местоположения ИТС станции. Географическое местоположение ИТС станции должно быть предоставлено услугой расположения через ИТС-С управление, если применимо, иначе непосредственно от единицы расположения, являющейся интегрированным в Cf. CI может просить получить обновления кинематического вектора, видеть I-параметр 48 «KinematicVector», содержащего широту и информацию о долготе посредством MI-запроса «PosUpdateReq», который определяет интервал обновления и активирует/запрещает обновления;

с) также регулирующая информация может быть получена через другой CI.

СІ может просить поиск регулирующей информации с MI-запросом «Rireq». По этому запросу ИТС-С управление должно попытаться восстановить обновление регулирующей информации через выбранный СІ.

На доступность регулирующей информации ИТС-С управление должно направить полную регулирующую информацию связанному CI посредством MI-команды «Ricmd».

Попытки ИТС-С управления для установки параметров СІ таким образом, чтобы постановления были нарушены, должны быть проигнорированы и признаны с кодом ошибки ErrStatus = «RI VIOLATION», указанные в ИСО 24102-3.

Подробные данные регулирующего информационного содержания данных и формата выходят за рамки настоящего стандарта.

# 7 Виртуальный интерфейс связи

# 7.1 Понятие

Понятие виртуального интерфейса связи (VCI) обеспечивает быстрый и эффективный метод установить свойства CI на отдельном пакете без непрерывного участия в ИТС-С управлении.

TX-VCI является случаем программного обеспечения поверх CI, который используется для передачи к:

- определенному получателю (UC-VCI), применяя МАС широковещательной коммуникации;
- всем возможным получателям (UC-VCI), применяя широковещательные передачи МАС;
- группе возможных получателей (MC-VCI), применяя многоабонентский MAC.

Понятие CI с TX-VCIs в связи с другими случаями ИТС станции проиллюстрировано на рисунках 5— 7. Принято, что на рисунках представлены только CI той же технологии доступа (MedType х). Обратите внимание на то. что эти данные не показывают все функциональные блоки ИТС станции, указанной в ИСО 21217.

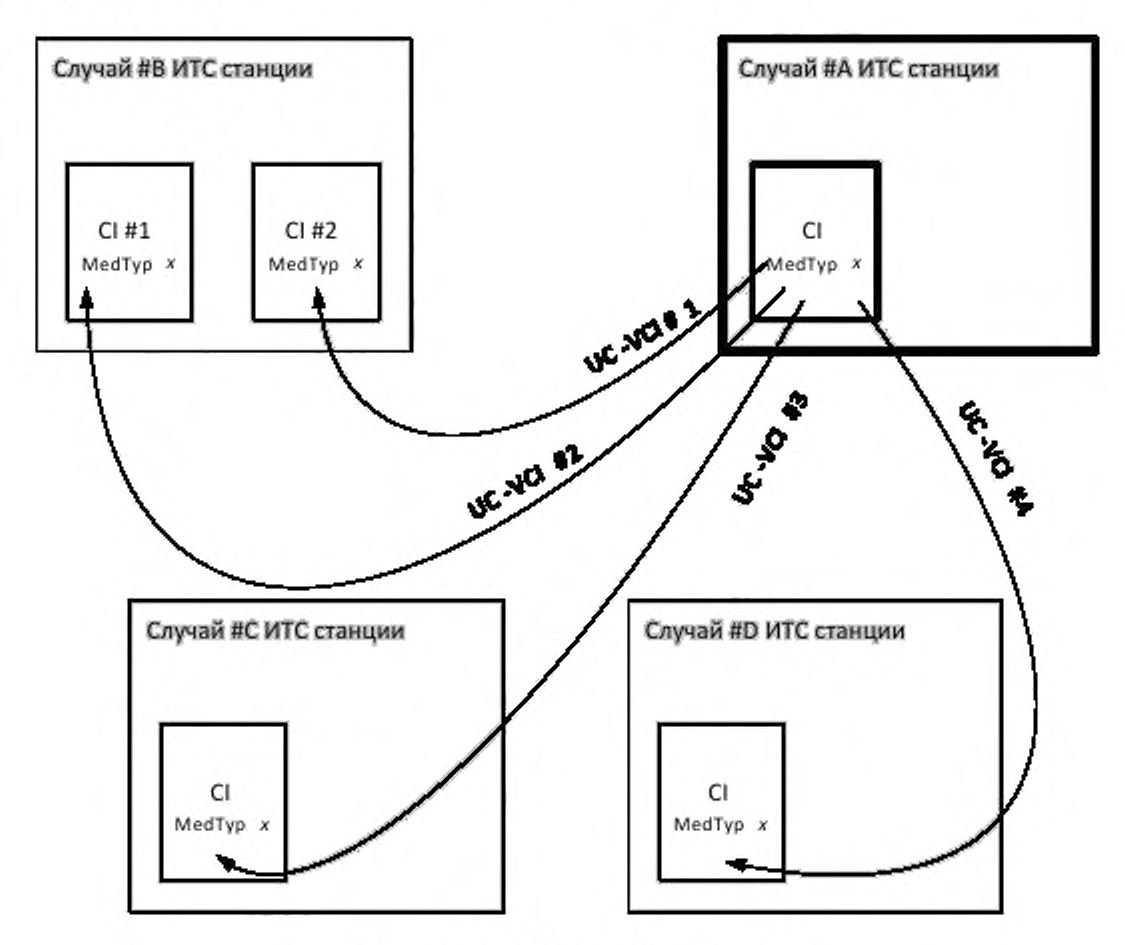

Рисунок 5 — UC-VCIs случая #А ИТС станции

CI в случае #АИТС станции, представленной на рисунке 5, поддерживает многоабонентскую связь с четырьмя получателями, установленными в трех экземплярах ИТС станции, т. е. существуют четыре доступных UC-VCIs. соединяясь с RX-VCIs трех других экземпляров ИТС станций.

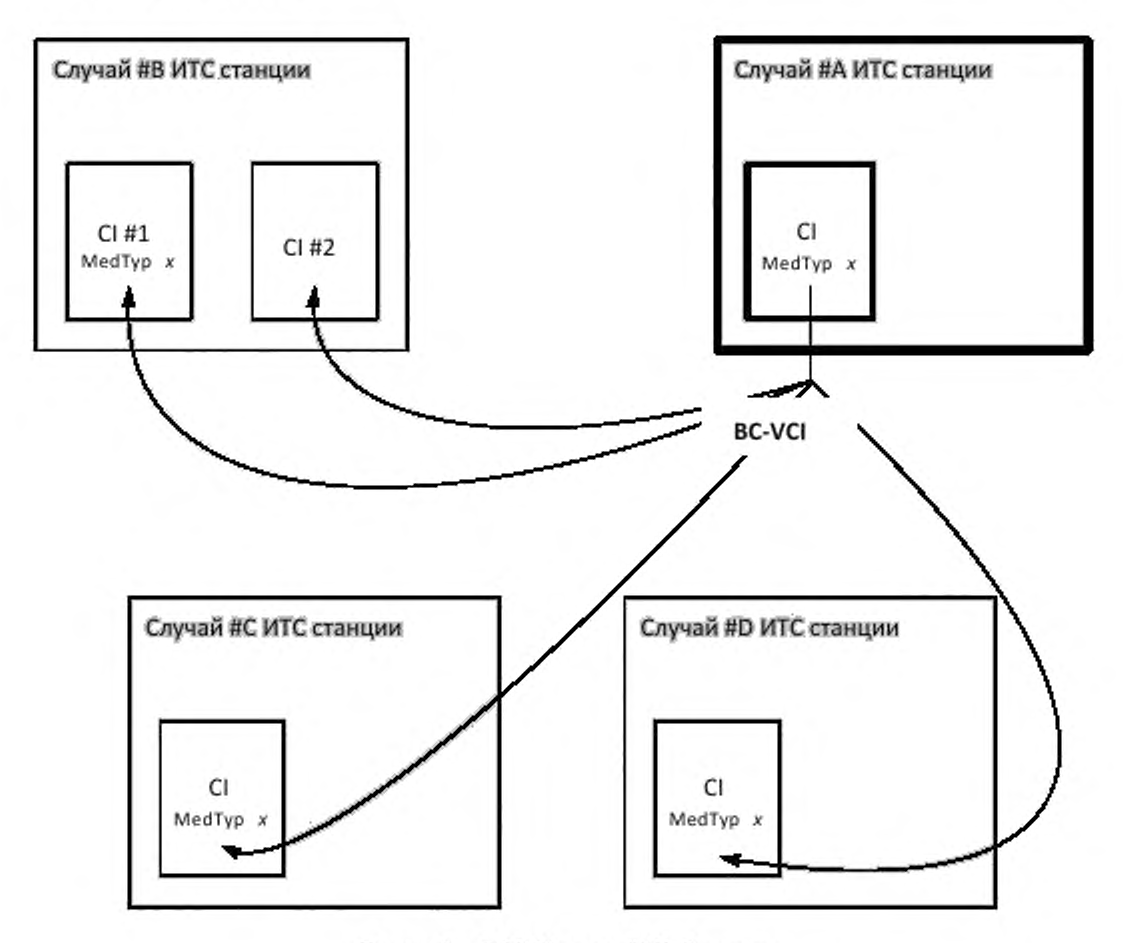

Рисунок 6 — BC-VCI случая #А ИТС станции

CI в случае #А ИТС станции, представленной на рисунке 6. поддерживает один широковещательный канал, который в данном сценарии приводит к четырем получателям, установленным в трех экземплярах ИТС станций, т. е. существует тот BC-VCI. доступный, соединенный с RX-VCIs в трех других экземплярах ИТС станции.

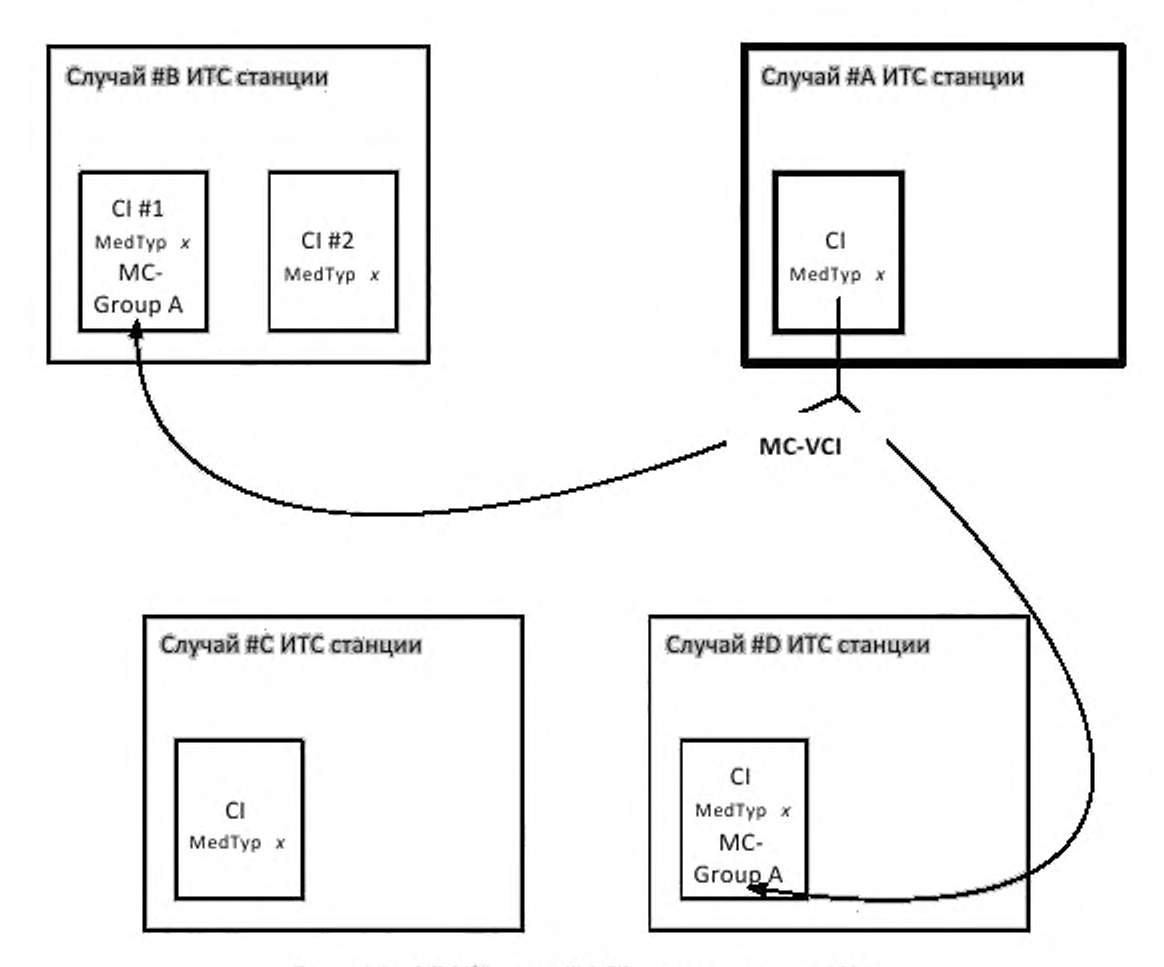

Рисунок 7 - MC-VCI случая #A ИТС станции для группы MC A

CI в случае #A ИТС станции поддерживает одну связь передачи для группы MC A, которая в данном сценарии приводит к двум получателям, установленным в двух экземплярах ИТС станции, т. е. существует один доступный MC-VCI, соединяясь с RX-VCIs в двух других случаях ИТС станции. Другое CI также получает связанные многоадресные кадры, но они проигнорированы вследствие недопустимого группового адреса.

Каждый VCI может поддержать свой собственный набор 1-параметров для получения возможности автоматического переключения пакетов параметров передачи, не вовлекая ИТС-С управление и без потребности дополнительных параметров, используемых в сервисных примитивах IN-SAP. Различные установки І-параметра могут запросить каждую связь с определенной станцией того же уровня, т. е. для каждого TX-VCI. Доступ к TX-VCI может потребовать минимального пользовательского приоритета.

Каждый RX/TX-CI должен поддержать по крайней мере один RX-VCI для приема кадров. Должен быть единственный UC-VCI для каждого известного того же уровня CI. RX-V CI должен быть разделен всеми его UC-VCIs. Должен быть один TX-VCI для передачи к широковещательному адресу MAC (BC-VCI), если применимо. Может быть многократный TX-VCIs для передачи к передаче MAC (MC-VCI) адресов (группы), если применимо.

Примечание - Широковещательный адрес и групповые адреса упоминаются как групповые адреса.

TX CI, т. е. групповые передатчики, содержат BC-VCIs и/или только MC-VCIs. Нет никакого RX-VCI.

RX CI, например группа или приемники спутников позиционирования, содержат только один или несколько RX-VCIs. Число RX-VCIs равно числу принимающих каналов, которыми можно одновременно управлять.

Рисунок 8 объясняет, как должны быть обработаны виртуальные модули CI и пользовательский приоритет. После того как приоритетная проверка выполнена менеджером по приоритету CI, I-параметры CI установливают в значения I-параметров TX-VCI, действительных для выбранного пакета.

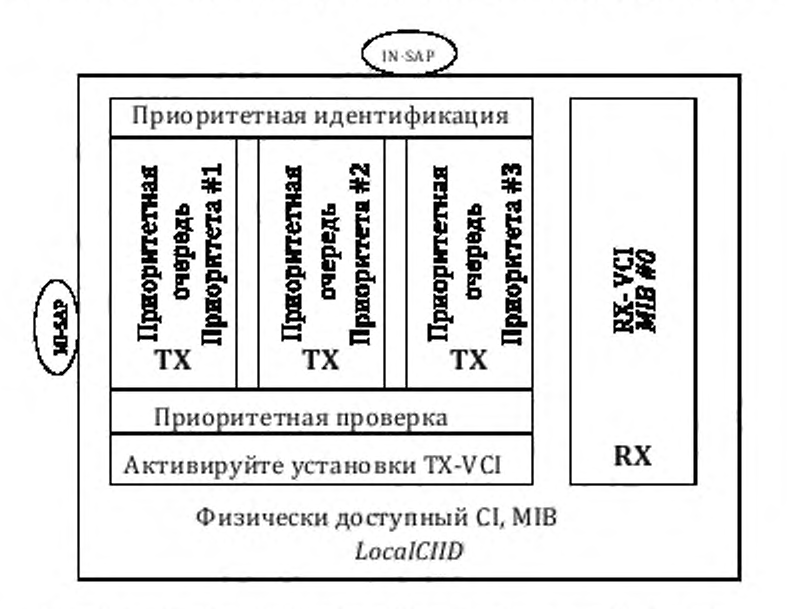

Рисунок 8 - Приоритетные очереди CI и виртуальные интерфейсы связи

Каждый TX-VCI должен иметь свой собственный набор I-параметров. Различия между І-параметрами различного VCIs того же CI находятся только в:

а) ТХ-параметрах:

b) MAC-адресах станций одного уровня.

СІ должен использовать установки параметра передачи в соответствии с І-параметрами активного VCI. Эти установки должны примениться, пока другой VCI не используют для передачи или требуют ИТС-С управления.

Пользовательский приоритет должен быть обработан согласно приоритетному параметру, предоставленному ИТС-С организацией сети и транспортным уровнем в сервисе, примитиве для коммуникации, например, IN-UNITDATA.request, см. рисунок 8. Приоритетные очереди для передачи должны сохраняться в CAL, LLC или в MAC CI. Должен быть только единственный набор очередей для всего TX-VCIs CI.

Множество CI того же типа, т. е. той же среды, допускается. Если эти CI обеспечивают реальную одновременную работу, эти CI могут использовать те же или различные приоритеты без общего приоритетного модуля проверки. Если же эти CI могут использоваться одновременно на интерферирующих каналах, перекрестный-CI механизм установления приоритетами может быть применен.

Примечание - Далее позволено обеспечить обусловленный средой мост. Этот мост может покрыть все СІ того же типа. Подробные данные выходят за рамки настоящего стандарта.

## 7.2 Идентификатор VCI

На VCIs нужно сослаться/обратиться с помощью уникального идентификатора канала.

Идентификатор канала, проиллюстрированный на рисунке 3, должен быть построен, как указано в 6.3.

# 7.3 Процедуры

## 7.3.1 Создание VCI

После регистрации RX/TX-CI класса Cl «CIC-wl2» Cl должен быть создан RX-VCI. который должен постоянно контролироваться для базовой станции, обеспечивающей возможный доступ к сети связи. Как только базовая станция идентифицируется таким образом, что может обеспечить доступ к сети связи. TX-VCI должен создаваться МАЕ. на основе набора по умолчанию 1-параметров. 1-параметр 13 «Clstatus» должен быть установлен в «активный». Такой CI должен соединиться с услугой автоматически. если это будет иметь класс «С1АС-1» или «CIAC-З» доступа CI. Если это имеет класс «С1АС-2» доступа CI. инициирование связи зависит от 1-параметра 19. «Соединяются». Если «Соединение» установлено в «ручное», следует ожидать запроса от ИТС-С управления для соединения посредством Ml-комацды «CONcmd». Если «Соединение» установлено в «автоматическое», то должно происходить автоматическое соединение после приема первого запроса передачи данных IN-UNlTDATA.request.

После регистрации RX/TX-CI класса Cl «CIC-wl1» BC-VCI. если применимо, и RX-VCI должны создаваться МАЕ на основе набора по умолчанию l-лараметров. 1-параметр 13 «Clstatus» должен быть установлен в «активный». После приема первого кадра со станции одного уровня должен создаваться UC-VCI. Link-ID.RemoteCIID UC-VCI должна идентифицировать станцию того же уровня, как показано на рисунке в С.2 или С.З (приложение С). О значении МАС-адреса или SerialNumber должно быть уведомлено ИТС-С управление.

После регистрации RX-CI 1-параметр 13 «Clstatus» должен быть установлен в «активный».

После регистрации TX-CI BC-VCI должна создаваться МАЕ на основе установки по умолчанию 1-параметров. 1-параметр 13 «Clstatus» должен быть установлен в «активный».

О создании VCI должно быть уведомлено ИТС-С управление посредством Ml-запроса «События», сообщая об идентификаторе канала.

По запросу от ИТС-С управления МАЕ должна создать VCI. например UC-VCI или MC-VCI. для удаленного МАС-адреса в соответствии с требованиями ИТС-С управления посредством Ml-команды «VCIcmd». l-параметры этого нового VCI должны использовать значения по умолчанию в соответствии с установками общего RX-VCI, если применимо. Впоследствии фактический набор 1-параметров нового VCI может быть изменен ИТС-С управлением.

# 7.3.2 Сброс VCI

По запросу сброса посредством Ml-команды «VCIcmd» должны быть удалены все параметры состояния VCI и все ожидающие пакеты и блоки данных. Взаимодействие со станцией того же уровня, если применимо, должно остаться. Все 1-параметры VCI должны быть установлены в значения по умолчанию, если применимо.

Об успешном сбросе VCI должно быть уведомлено ИТС-С управление посредством MI-REQUEST «События».

## 7.3.3 Удаление VCI

МАЕ может удалить UC-VCI в случае, если никакие блоки данных не были получены от связанной станции того же уровня в отрезке времени, данном 1-параметром 13 «InactivityTimeLimit», см. также таблицу 5.

Об удалении VCI должно быть уведомлено ИТС-С управление посредством Ml-запроса «События».

По запросу от S-управления МАЕ должна удалить VCI посредством Ml-команды «VCIcmd».

7.3.4 Ассоциация одноуровневой станции с идентификатором канала

Все пакеты, полученные от станции того же уровня, должны быть идентифицированы посредством идентификатора канала, связанного TX-VCI. создаваемого для этой станции того же уровня.

Подробные данные о назначении значений в отношении к МАС-адресам указаны в таблицах 5 и 6.

Примечание — CI может изменить свой МАС-адрес. которым локально управляют, в целях конфиденциальности. Процедуры о том. как управлять изменением МАС-адреса. являются обусловленными средой и вне объема настоящего стандарта. Изменение МАС-адреса без уведомления о станции того же уровня, таким образом, приведет к созданию нового VCI и завершению продолжающихся коммуникаций на более высоких уровнях модели OSI на основе старого МАС-адреса.

МАЕ обеспечит таблицу 4 с отображениями МАС-адреса коллеги и связанного идентификатора канала вместе со временем последнего приема пакета.

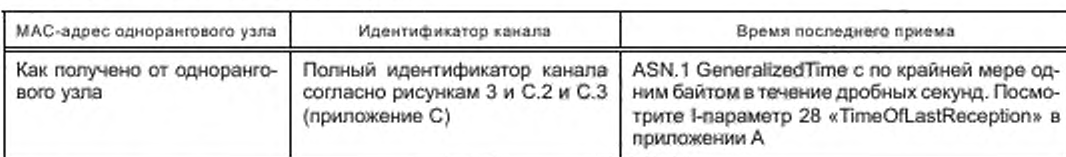

Таблица 4 - Список одноранговых узлов

Время последнего приема может использоваться, чтобы оценить, покинула ли станция того же уровня коммуникационную зону.

# 7.3.5 Изменение установок І-параметра

CI может автоматически изменить настройки I-параметра согласно правилам, которые являются определенными для среды.

ИТС-С управление может просить изменение установок I-параметра согласно правилам, указанным в ИСО 24102-1.

# 8 Коммуникация SAP

## 8.1 Типы работы LLC

ИСО/МЭК 8802-2 определяет три типа работы LLC, т. е. типы 1, 2 и 3 и связанные DL-сервисы. Таблица 5 представляет эти типы работы LLC и их отображения на IN-сервисы, указанные в настоящем стандарте.

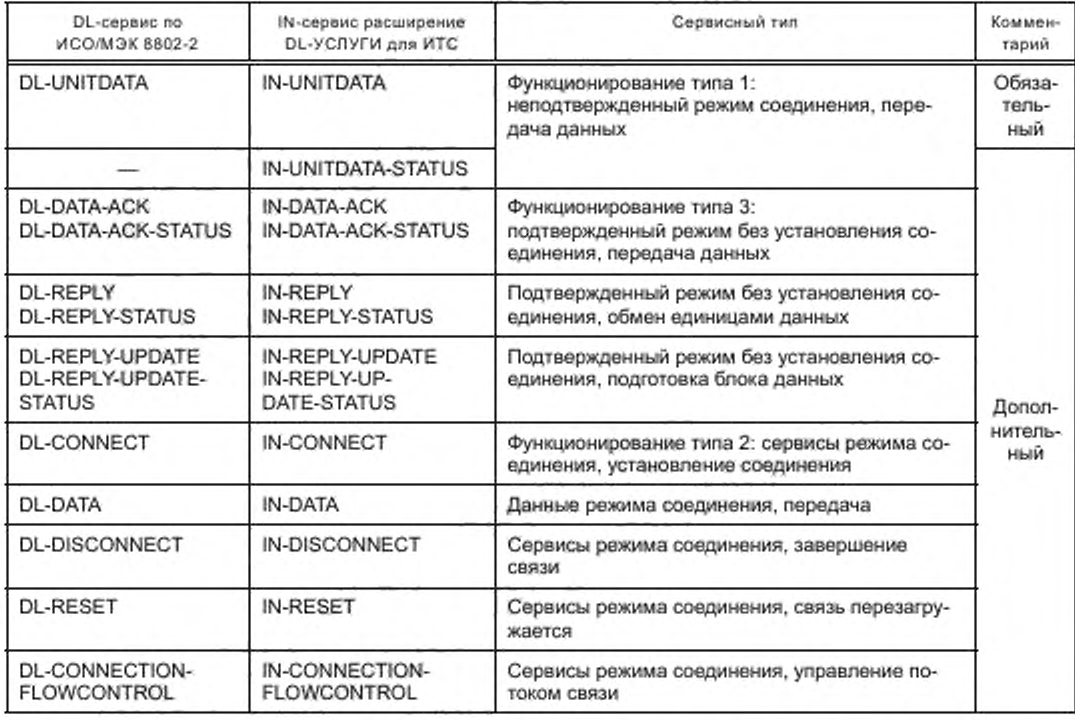

Таблица 5 - Отображение 802,2 DL-услуг на ИТС IN-услугах

Как минимум CI должен поддерживать LLC Туре I операции, т. е. IN-UNITDATA услуга. Обработка параметров адреса и приоритета для дополнительных услуг LLC должна совпасть с указанными в настоящем стандарте для обязательной услуги.

18

ИСО/МЭК 8802-2 определяет четыре класса LLC, т. е. классы I, II, III и IV.

Класс I будет обязательным для CI с возможными ограничениями услуг LLC XID и TEST в зависимости от сетевого протокола. Для ИТС-С организации сети и протокола транспортного уровня FNTP указан в [12], XID должен быть запрещен.

Более подробная информация выходит за рамки настоящего стандарта.

## 8.2 Обращение

# 8.2.1 Aдреса SAP

Адреса В SAP описывают, какой сетевой протокол, связанный с сообщением, будет передан, см. [1]. Адреса IN-SAP для источника, т. е. адрес SSAP, и адреса В SAP для места назначения, т. е. адрес DSAP, отличаются. SSAP и DSAP должны быть переданы через CI обусловленным средой способом.

Примечание - Требование для использования DSAP и адресов SSAP в В SAP никоим образом не налагает требований к соответствующей схеме адресации, используемой определенной технологией доступа. Следовательно, например, обращение EtherType может использоваться в кадре MAC.

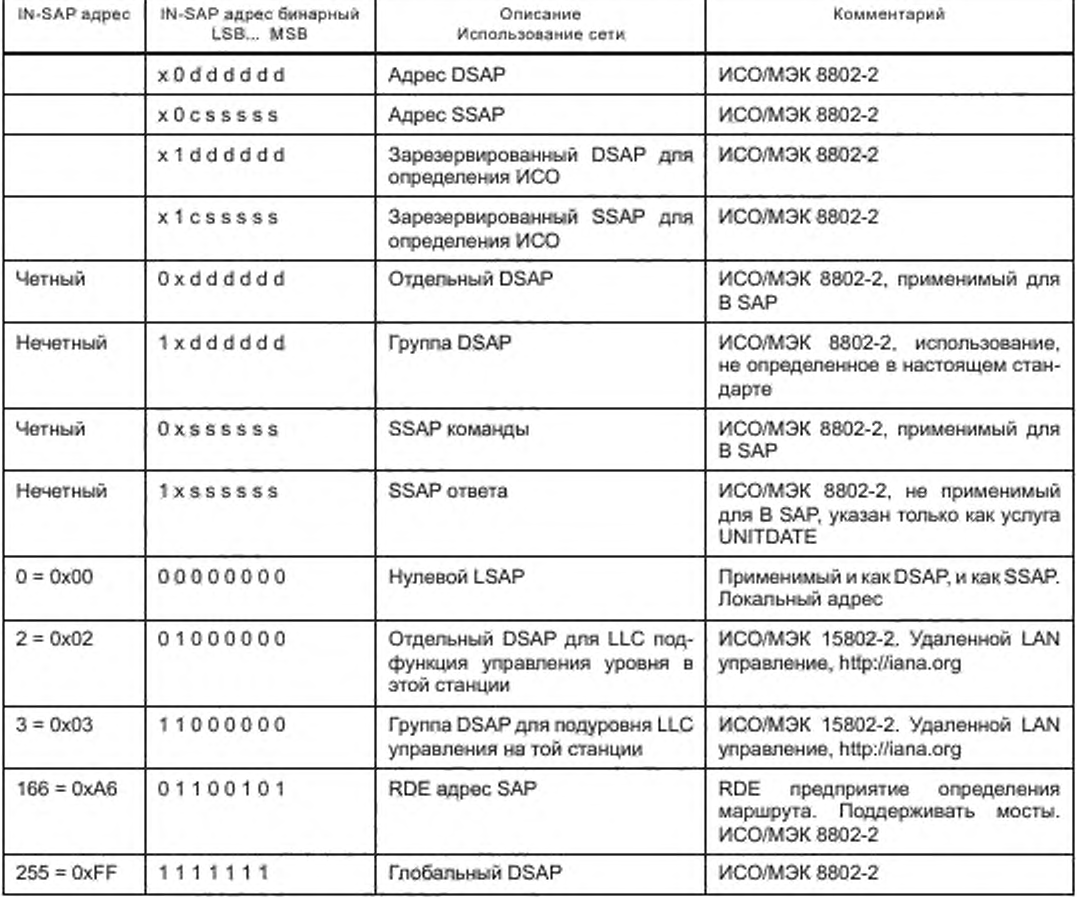

Таблица 6 - Адреса для точки доступа к службе связи (В SAP) - справочный

Следующее отображение адресов запрашивает ИТС.

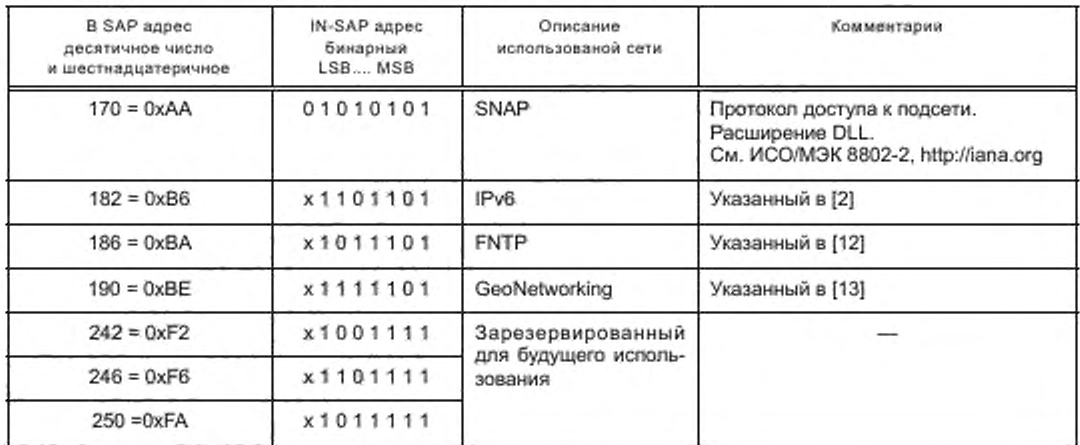

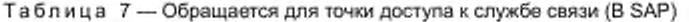

## 8.2.2 Адреса источника В SAP и адреса назначения

B IN-SAP source\_address и destination\_address, которые используются в услугах LLC, должны быть связыю идентификатора канала и адреса IN-SAP, как представлено на рисунке 5.

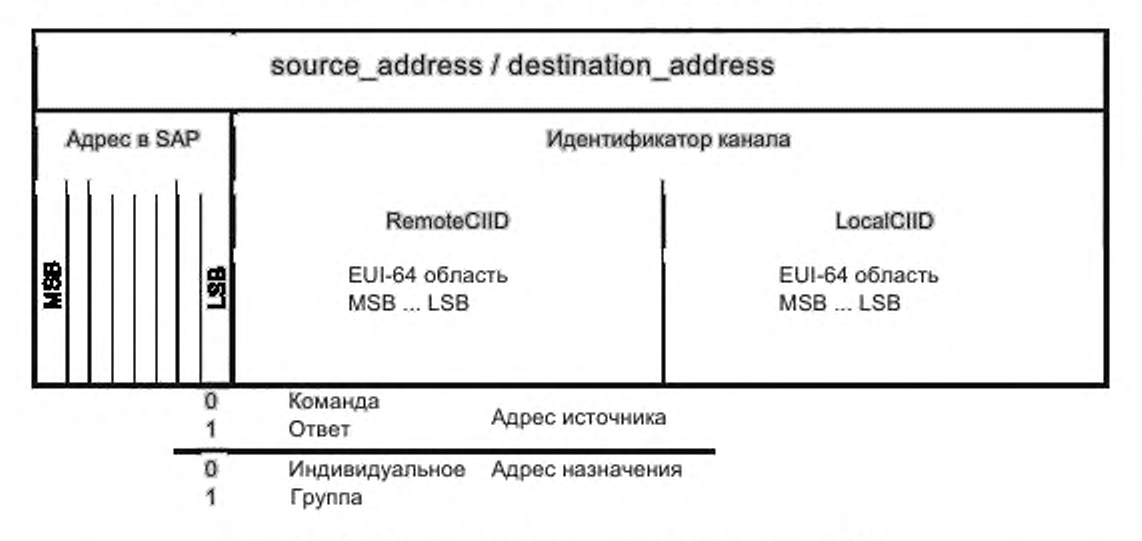

## Рисунок 9 - Формат адреса источника и адреса назначения В SAP

Aдрес IN-SAP должен составить самый значительный байт source\_address и destination\_address. Таблицы 8 и 9 указывают отображение МАС-адресов на идентификаторе канала в source\_address и destination address, см. также С.2 (приложение С). Если использование МАС-адресов в идентификаторах канала не позволено или невозможно в С.3 (приложение С) предоставляется информация о том, как генерировать замены для МАС-адресов.

Таблица 8 - Параметры адреса, например IN-UNITDATA.request, для CI с помощью 48-битных MAC-адресов

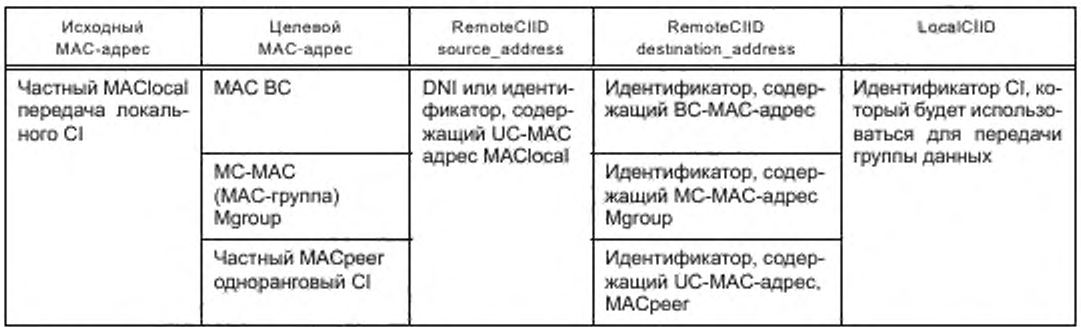

Таблица 9- Параметры адреса, например IN-UNITDATA.indication, для CI с помощью 48-битных MAC-адресов

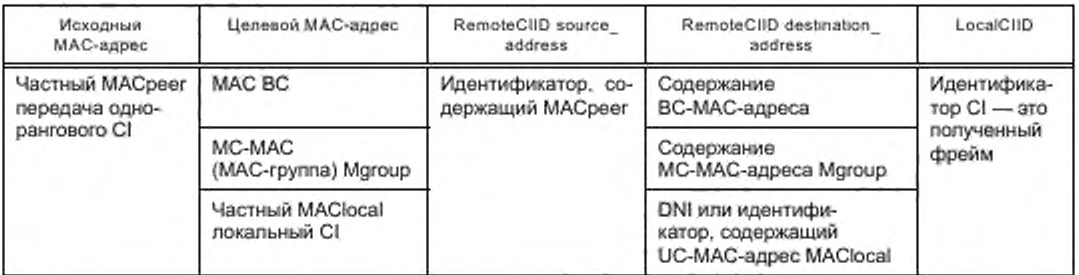

# 8.2.3 SNAP

Подпротокол сетевого доступа (SNAP) является дополнительным расширением LLC, см. http://iana. org. SNAP разрабатывается для распространения адресного пространства для выбора сетевого протокола. Это применяется только к типу I. Unnumbered Information (UI) команды согласно ИСО/МЭК 8802-2.

SNAP не является обязательным как элементы IN-SAP, DSAP и определенный SSAP, которые достаточны для выбора надлежащего сетевого протокола.

От информации в заголовке SNAP должны быть получены правильные значения IN-SAP. Удаление заголовка SNAP и генерация значения IN-SAP должны быть сделаны в CAL до подчинения пакетов к ИТС-С организации сети и транспортному уровню в услуге UNITDATA.indication примитиве через надлежащее IN-SAP, как обозначено в заголовке SNAP.

Генерация заголовка SNAP в технологии доступа (средняя) поддержка SNAP должна быть сделана в CAL до подчинения пакета к подуровню MAC.

Более подробная информация выходит за рамки настоящего стандарта.

## 8.3 Сервисные (справочные) примитивы

## 8.3.1 IN-UNITDATA.request

8.3.1.1 Функция Услуга, примитивная IN-NITDATA.request, используется для передачи данных. 8.3.1.2 Семантика примитивной услуги IN-UNITDATA.request source address. destination\_address, data. priority.

access parameters source address определяется в 8.2.2.

destination address определяется в 8.2.2.

Параметр data содержит данные, которые будут переданы как полезная нагрузка. Этот параметр упоминается как NPDU.

priotity параметр определяется в 8.4.

access\_parameters параметр определяется в 8.5.

8.3.1.3 Когда сгенерировано

IN-UNITDATA.request передается от ИТС-С уровня организации сети и транспортного уровня к адресованному CAL, чтобы запросить этот LSDU, отправленные одному или более удаленным IN-SAPs, используя неподтвержденные процедуры передачи данных в режиме без установления соединения.

8.3.1.4 Эффект по получении

Получение IN-UNITDATA.request заставляет CAL пытаться отправить LSDU, используя неподтвержденные режимы передачи данных в режиме без установления соединения, рассматривая процедуры адаптации для выбранного VCI и типа адаптации, как обозначено значением DSAP.

Примечание - Откажутся от пакета, адресованного несуществующему VCI.

Об успехе или провале попытки передачи можно сообщить ИТС-С уровню организации сети и транспортному уровню с помощью примитивной услуги IN-UNITDATA-STAUS.indication.

### 8.3.1.5 Дополнительные комментарии

IN-UNITDATA.request независим от любой связи с удаленным IN-SAP.

# 8.3.2 B-UNITDATA.indication

8.3.2.1 Функция

Примитивная услуга IN-UNITDATA indication используется для приема данных.

8.3.2.2 Семантика примитивной услуги

# IN-UNITDATA.indication

source\_address, destination\_address, data priority access parameters

source\_address определяется в 8.2.2.

destination\_address определяется в 8.2.2.

Параметр data содержит данные, которые должны быть переданы.

1

Параметр Priotity определяется в 8.4. Он должен:

- представить значение, используемое для передачи связанного IN-UNITDATA.request в случае успеха, обозначенного параметром transmission\_status;

- быть идентичным к тому, что связан в IN-UNITDATA.request сервисе примитива в случае отказа. Параметр access\_parameters определяется в 8.5.

8.3.2.3 Когда сгенерировано

IN-UNITDATA.indication передается от CAL до ИТС-С уровня организации сети и транспортного уровня в случае безошибочного приема кадра физического уровня для указания поступления LSDU от определенного удаленного модуля. В случае фрагментации, выполненной в CI, этот примитивный сервис передается только после полного безошибочного приема всех фрагментов того же блока.

8.3.2.4 Эффект по получении

Эффект по получении IN-UNITDATA,indication ИТС-С организацией сети и транспортным уровнем зависит от обращенного сетевого протокола.

8.3.2.5 Дополнительные комментарии

IN-UNITDATA.indication независим от любой связи с удаленным IN-SAP. В отсутствие ошибок содержание параметра данных логически полно и неизменно относительно параметра данных в связанном IN-UNITDATA.request примитиве.

## 8.3.3 IN-UNITDATA-STATUS.indication

8.3.3.1 Функция

Услуга примитивный IN-UNITDATA-STATUS.indication используется для уведомления успеха или провала связанного IN-UNITDATA.request.

8.3.3.2 Семантика примитивной услуги

## IN-UNITDATA-STATUS.indication (

source address. destination address, data, priority. access\_parameters, transmission\_status

source\_address определяется в 8.2.2.

destination address определяется в 8.2.2.

Параметр transmission\_status определяется в 8.6.

Параметр data содержит данные, которые должны быть переданы.

Priority параметр определяется в 8.4.

access\_parameters параметр определяется в 8.5.

8.3.3.3 Когда сгенерировано

IN-UNITDATA-STATUS indication передается от CAL до ИТС-С уровня организации сети и транспортного уровня для уведомления успеха отказа предыдущего запроса передачи. Подробные данные о том, как обнаружить отказ, выходят за рамки настоящего стандарта.

8.3.3.4 Эффект по получении

Эффект на IN-UNITDATA-STATUS.indication ИТС-С организацией сети и транспортным уровнем зависит от используемого сетевого протокола.

#### 8.4 Приоритет

Приоритет параметра несет пользовательский приоритет. Приоритетная проверка и управление для всего TX-VCIs CI должны быть обусловленными средой как в CAL, так и в IN MAE.

Значения для приоритетного параметра находятся в диапазоне от 0 до 255 (0 указывает самый низкий приоритет). Выбор значений приоритета зависит от ИТС-С приложений, обслуживаемых системой связи и связанных ИТС-С сообщения.

Отображение приоритетов подуровня МАС к пользовательским приоритетам и наоборот должно подвергнуться CI, как указано в связанном стандарте.

VCI может потребовать минимального пользовательского приоритета как предпосылки доступа. Пакеты, предлагаемые VCI для передачи с пользовательским приоритетом ниже минимального пользовательского приоритета согласно I-параметру 22 «MinimumUserPriority», см. приложение А, будут удалены. ИТС-С управление должно быть уведомлено посредством MI-REQUEST «События». Значение приоритета по умолчанию должно указать самый низкий приоритет.

Ожидающие пакеты того же приоритета должны быть сохранены в очереди метода «первым пришел - первым вышел». Как только очередь переполнена выше предупредительного порога, представленного в I-параметре 25 «QueueAlarmThreshold», определенные в стандарте технологии доступа (среды) или определенные внедрением, ИТС-С управление должно быть уведомлено посредством MI-запроса «События». Как только очередь освобождена ниже предупредительного порога, представленного в I-параметре 24 «QueueLowThreshold», определенные в стандарте технологии доступа (среда) или определенные путем внедрения, ИТС-С управление должно быть уведомлено посредством MI-REQUEST «События».

Если очереди для ожидающих пакетов не могут сохранить дальнейшие пакеты, ИТС-С управление должно немедленно быть уведомлено посредством MI-запроса «События». Пакеты нового запроса могут быть удалены.

Ожидающие пакеты в VCI не должны быть отправлены, как только срок жизни этих пакетов истек, если применимо.

Управление приоритетами через CI может быть несколько медленным процессом, который требует участия ИТС-С управления для каждого пакета с целью определить приоритет. Пакет, который будет передан, может быть различен в СІ, которые не отвечают за передачу его посредством фиктивного запроса передачи. Подробные данные указаны в 6.4.11.

Для защиты см. 6.4.12.

## 8.5 Параметры доступа

Параметр access\_parameters,

- используемый в IN-UNITDATA.request, позволяет запрашивать установки параметров уровня доступа для данного пакета до передачи пакета;

- используемый в IN-UNITDATA.indication, позволяет сообщать о параметрах передачи уровня доступа от отправителя пакета, и уровень доступа получают параметры от получателя пакета.

- используемый в IN-UNITDATA-STATUS.indication, представить значение, используемое для передачи связанного IN-UNITDATA.request в случае успеха, обозначенного параметром transmission status.

идентично тому в связанном IN-UNITDATA.request сервисе примитива в случае отказа.

Подробные данные значений access\_parameters зависят от технологии доступа выбранного CI.

## 8.6 Состояние передачи

Параметр transmission, status идентифицирует успех или провал предыдущей попытки передачи. Возможные ценности статуса представлены в таблице 10.

Таблица 10 - Состояние передачи

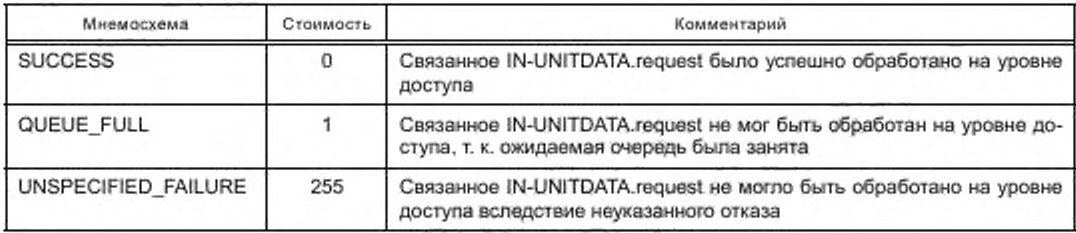

## 9 Управления SAP

Сервисы:

- MI-GET и MI-SET необходимы для чтения и записи I-параметров:

- Мі-команда и Мі-запрос для команды действий

и связанные сервисные примитивы управления SAP (MI-SAP) должны быть, как указано в ИСО 24102-3

# 10 Соответствия

Отчеты соответствия внедрения (ICS) указаны в ETSI TS 102 760-1.

# 11 Методы испытаний

Структура набора тестов и испытательные цели (TSS&TP) указаны в ETSI TS 102 760-2. Абстрактный набор тестов (ATS) для тестов соответствия будет указан в будущем документе.

## Приложение А (обязательное)

## І-параметры

Параметры CI также упоминаются как I-параметры.

Таблица А.1 показывает отношение между номером параметра «I-Param No» и названием параметра, как используется в MI-SET сервисах и MI-GET, и предоставляет краткое описание I-параметров.

І-параметр, который показывают 2 «CommProfile», какие І-параметры могут быть частью коммуникационного профиля. «Доступ» указывает возможный доступ к І-параметру:

- R: читаемое ИТС-С управлением включает только уведомление через CI/VCI;
- W: запись только ИТС-С управлением;
- RW: чтение и запись;
- N: уведомить только CI;
- NW: уведомить CI и записываемое ИТС-С управление;

- х: требует определения стандартом технологии доступа (среды). «Владелец» указывает владельца І-параметра:

- VCI: a VCI;
	- $-$  CI: a CI;
	- х: требует определения стандартом технологии доступа (среда).

Примечание - І-параметр может применяться только для определенных сред.

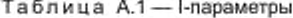

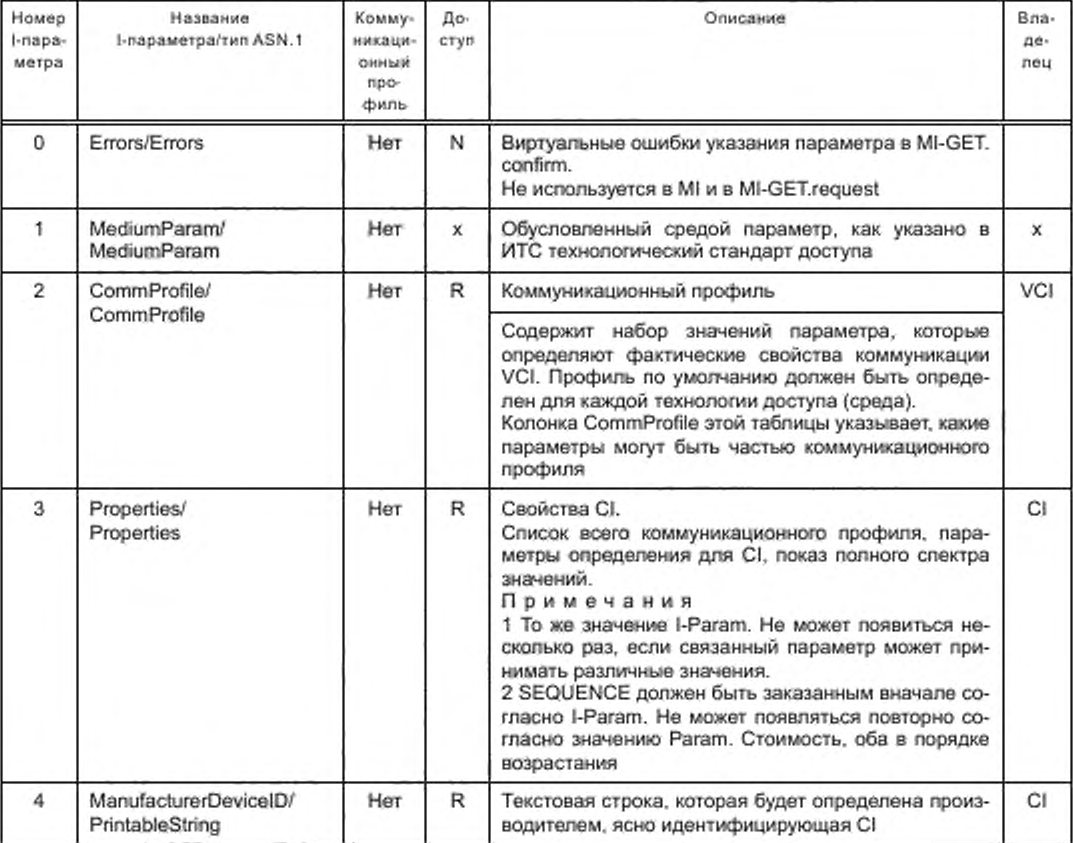

# Продолжение таблицы А.1

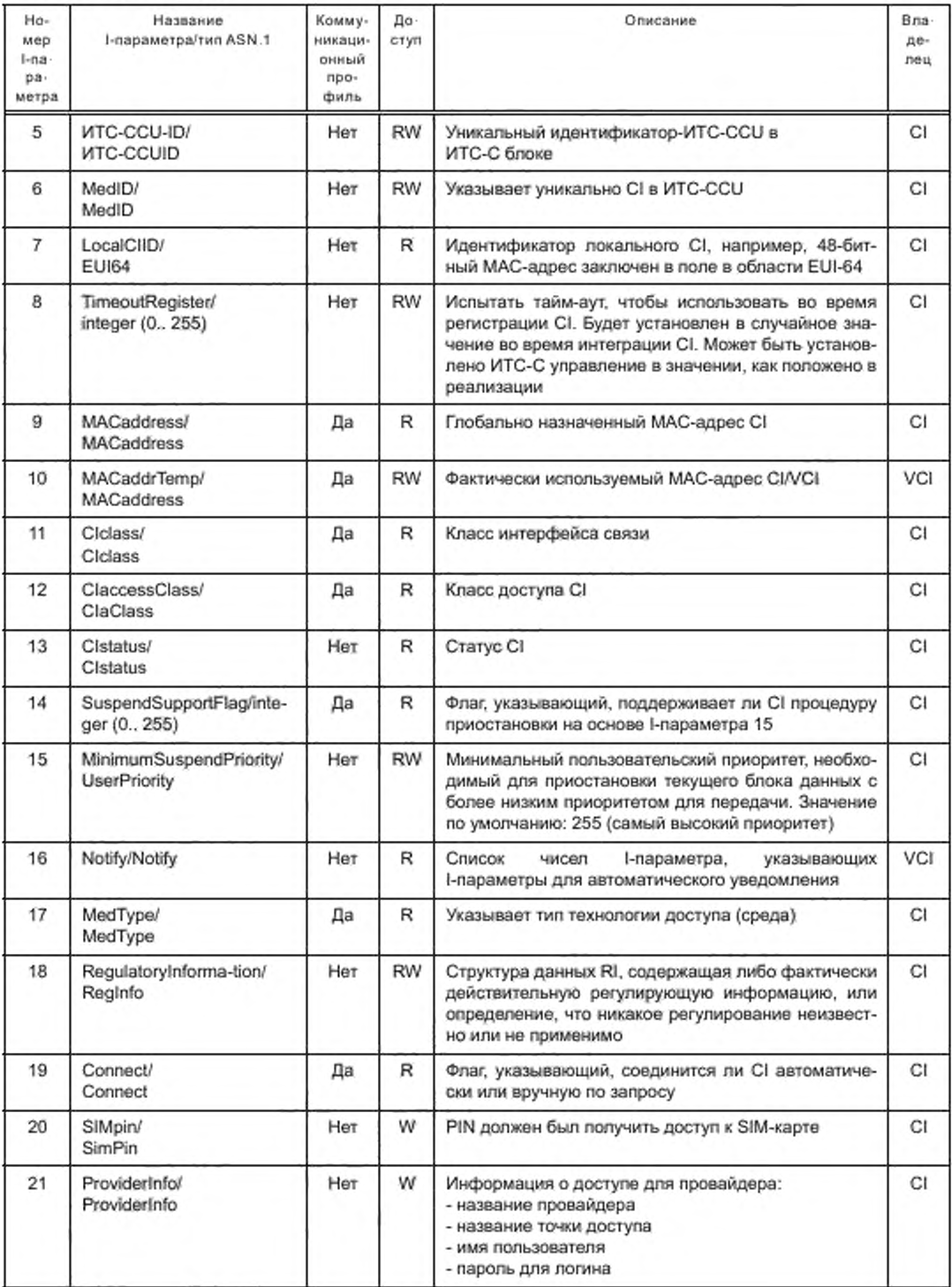

# Продолжение таблицы А.1

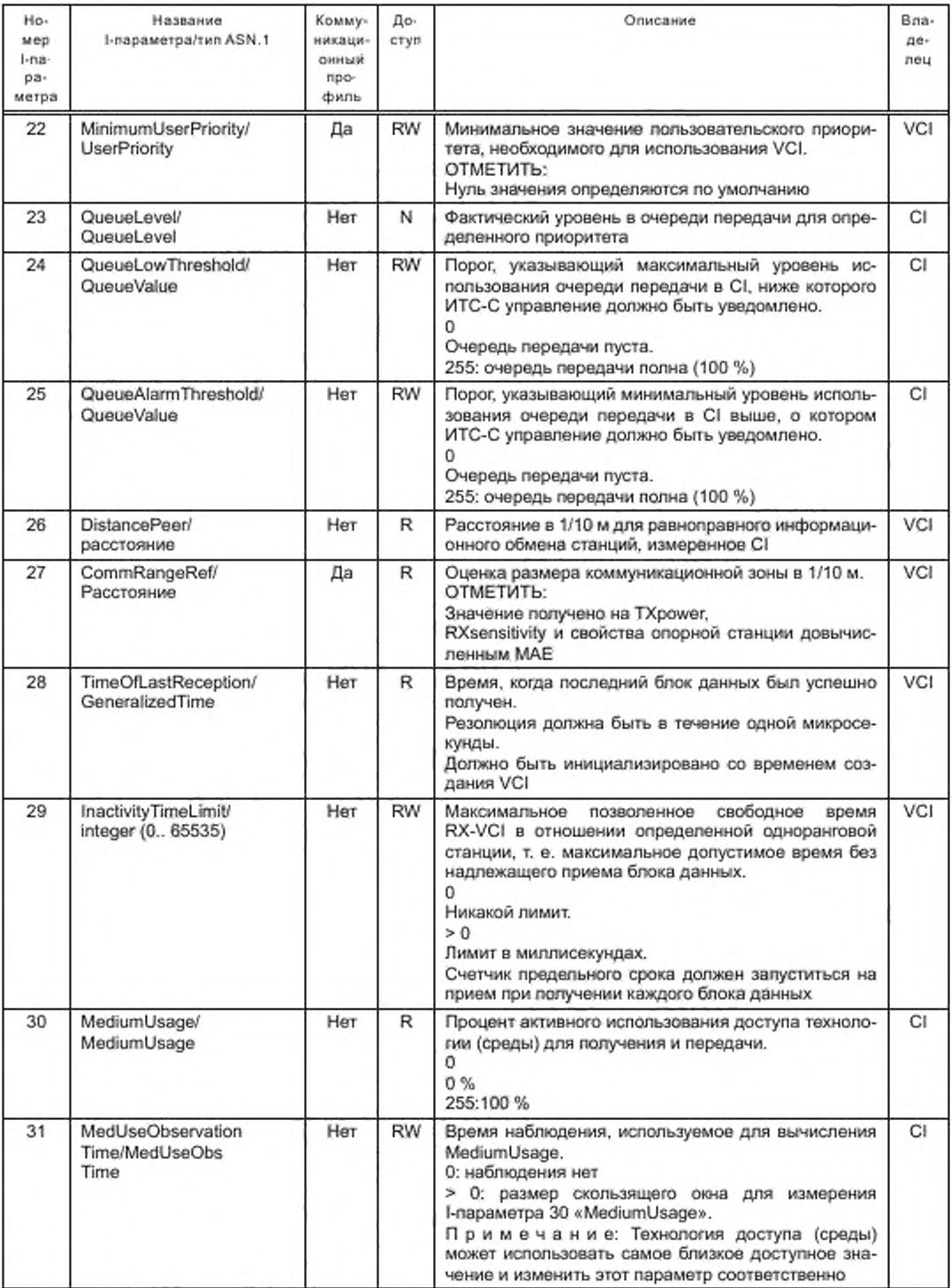

# Продолжение таблицы А.1

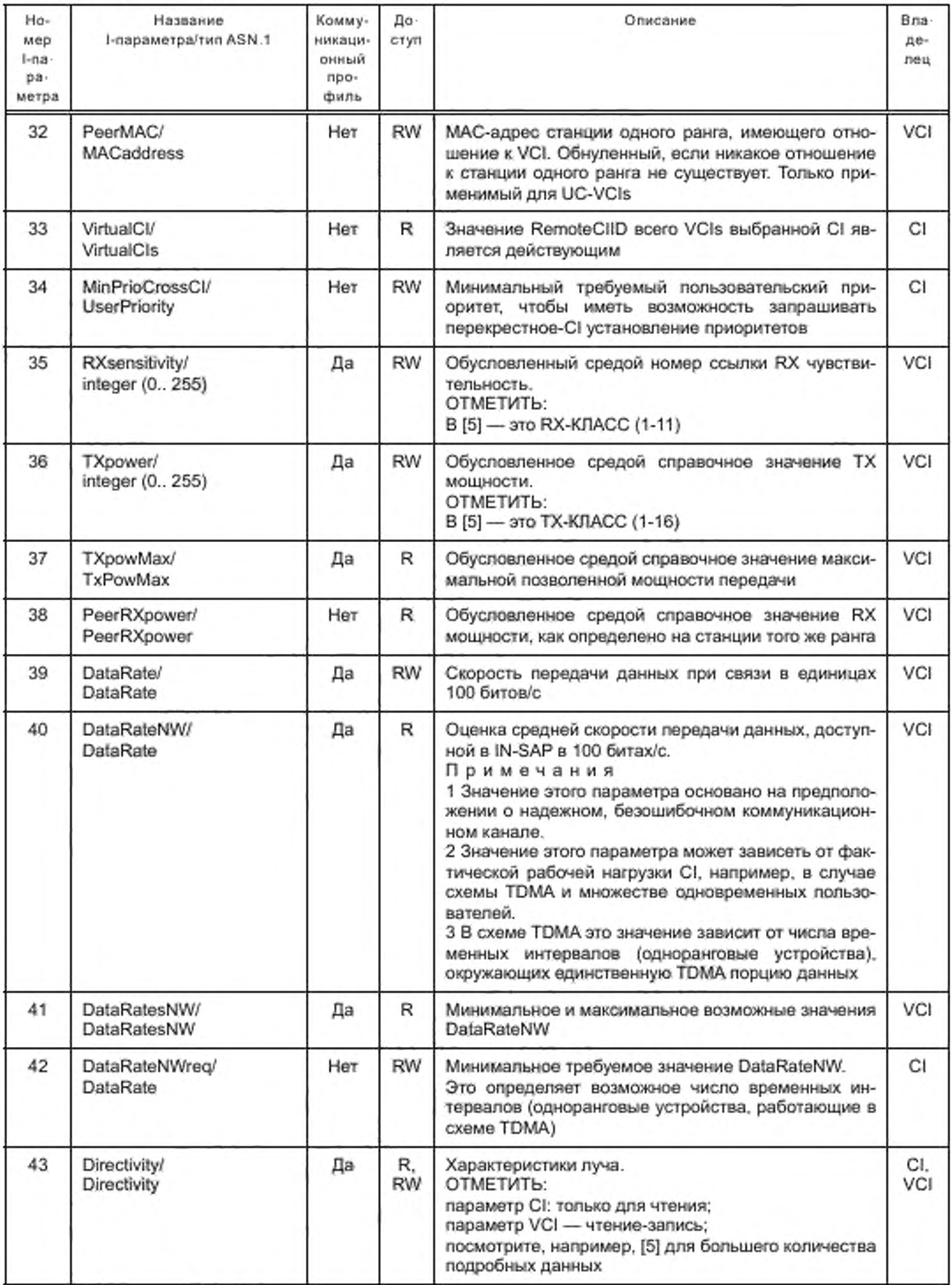

*Окончание таблицы А. 1*

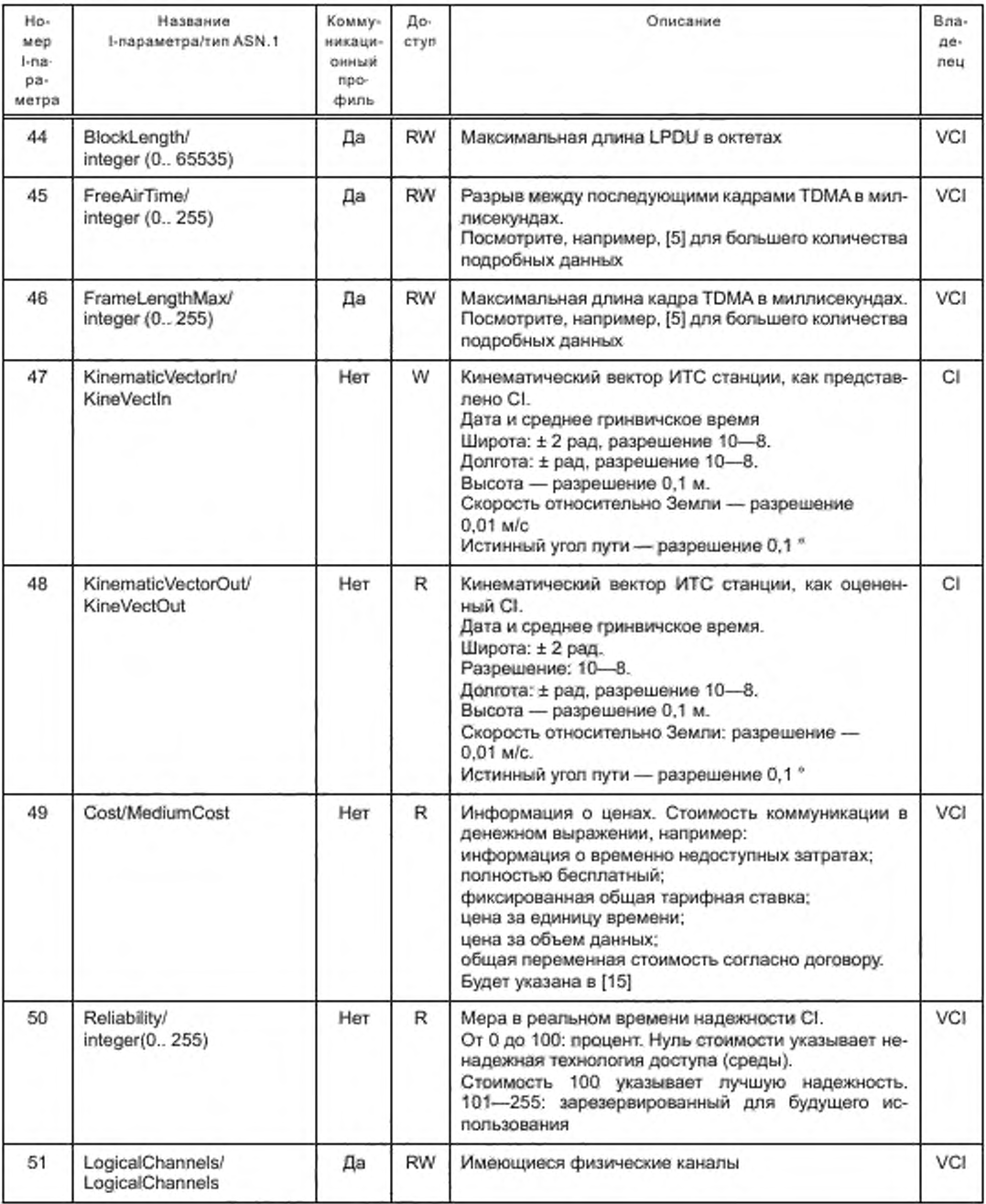

#### Приложение В (обязательное)

## Определения ASN.1

#### В.1 Использование модулей

Модули ASN.1, указанные в В.2, должны использоваться. BASIC-PER ASN.1, UNALIGNED, как указано в ИСО/МЭК 8825-2, должны применяться.

Для достижения согласования октета были определены «заполненные» биты, позволяющие удешевить реализацию. Все заполняемые биты должны быть установлены в значение '0'b.

### **В.2 ASN.1 модули**

CALMilsap {iso(1) standard(0) calm-li-sap(21218) version1(1)} DEFINITIONS AUTOMATIC TAGS::=BEGIN

-- EXPORTS;

**IMPORTS** 

```
ITS-sculd FROM CALMmanagement ( iso (1) standard (0) calm-management (24102)
local (1) versionl (1) }
```

```
ErrStatus HKOM CALMmsap ( iso (1) standard (0) calm-management (24102) msap (3)
version1 (1) }
```

```
MediumCost FRCM CITSapplReq (iso(I) standard(0) cits-applReq (17423) version1
1) }
```

```
LogicalChannelType FROM CITSapplMgmtComm {iso{1} standard(0) cits-applMgmt
(17419) comm (3) version1 (1) }
÷
```
 $(0),$ 

 $(1)$ ,

-- End of IMPORTS

Alt::-INTEGER(0..65535) -- Resolution C, 1 m.

ClaClass: : - INTEGER(

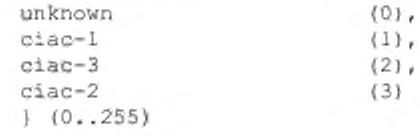

Ciclass: :- INTEGER { unknown  $cic-w11$ 

Clstatus: := INTEGER{

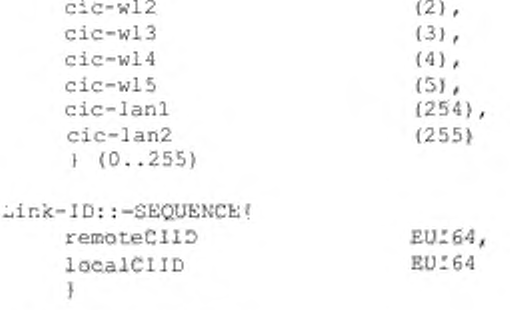

 $--$  Link- $:D$  $-$  CI in peer ITS-S(s) -- Unique ID of local CI

```
30
```
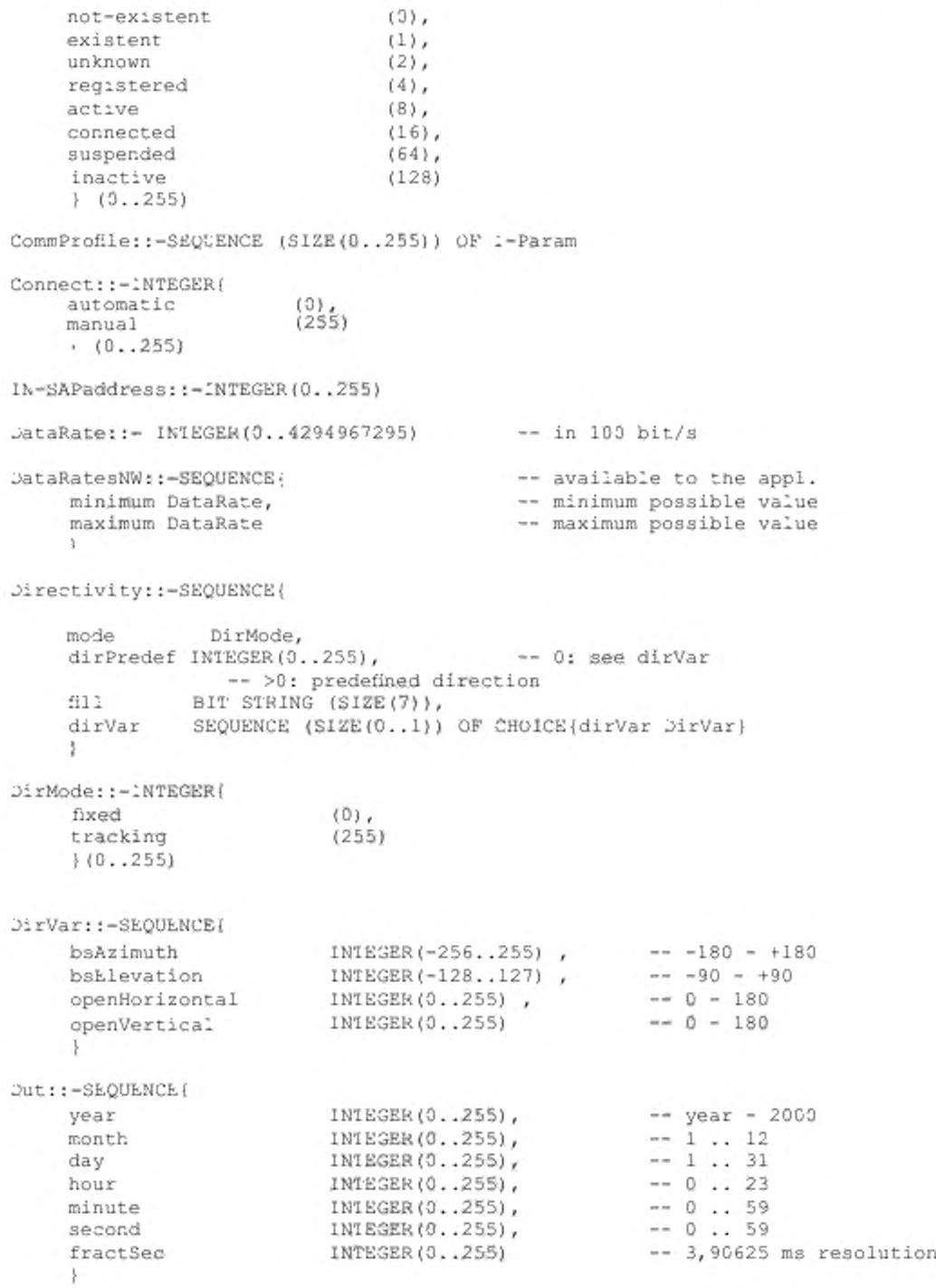

TxPowMax::-lNT£GER<0..255) -- unit, minimum value and step size defined by access technology (medium)

Errors::-SEQUENCE (SIZE(0..255)) OF SingleError SingleError::-SEQUENCE{ INTEGER(0..255), -- ref number of parameter paramNo fill BIT SIRING (SIZE(7)), -- to be filled with '0's SEQUENCE (SIZE(Q.,1)) OF CHOICE(medPar MedPar), -- only med for medium-specific parameters errStatus ErrStatus -- IS24102-3 x  $Gs$ ::-INTEGER(0..65535) -- Resolution 0,01 m/s. KineVectIn: :- SEQUENCE{  $\mathfrak{Imt}_{\chi}$  -- date and universal time dut Lat, -- latitude lat  $\text{Lon}$ ,  $\rightarrow$  longitude lon  $A_t^*t_t$  -- altitude alt Ga, -- ground speed **CIS** Tta -- true track angle tta  $\mathcal{F}$ KineVectOut: :- SEQUENCE [ Dut, -- date and universal time dut fill BII SIRING (SIZE(5)), -- used for octet alignment in PER SEQUENCE (SIZE(0..5)) OF KineVectOptions -- options encido KineVectOptions::- CHOICE( Lat, -- latitude  $1at$ lon Lon, -- longitude Alt, -- altitude alt  $Gs, -- ground speed$ CD. Ita -- true track angle tta  $3 +$ Lat::-INTEGER(-2147483648..2147483647) -- equals  $\pm \pi/2$ Lon: :- INTEGER (-2147483648..2147483647) -- equals ±x LLserviceAddr: :- SEQUENCE: IN-SAPaddress, csap link10 Link-ID -3 MedPar::-SEQUENCE{ medium MedType, INTEGER (0..255) no **A** MediumParam::-SEQUENCE{ mediumPar MedPar, OCIET STRING (SIZE(0,.65535)) -- details defined detail -- in medium standard MACaddress::- OCTET STRING (SIZE(6)) MediumUsage: := SEQUENCE { receive INTEGER (3. . 255), INTEGER (0..255) transmit  $^{1}$ MedType: :- INTEGER: 32

```
unknown (0),
     any (1),<br>iso21212 (2),
    \begin{array}{ccc} \text{iso21212} & (2) & -2 \text{G} \\ \text{iso21213} & (3) & -3 \text{G} \end{array}iso21213 (3), -- 3G<br>iso21214 (4), -- IR
     iso21214 (4), -- IR<br>iso21215 (5), -- M5
    iso21215 (5), -- M5<br>iso21216 (6), -- MM
                         (6), — MM
     iso25112 (7), — 802.16e
     iso25113 (8), -- HC-SDMA
    iso29283 (9), -- 862,20<br>iso17515 (10), -- LTE
    isol7515 (10), -- LTE<br>isol5628 (128), -- DS!
    isol5628 (128), -- DSRC<br>can (254),
                         (254),
    ethernet (255)
    > (0..255)
MedUseObsTime::-SEQUENCE (
     value INTEGER(0..1023), -- valid parameter number (10 bits in PER)
     fill BIT STRING (SIZE(1)) -- set to zero, extends TimeUnit size.
     unit TimeUr.it
     } 2 octets in PER
'Uniti:-INTEGER\
    microseconds (0),
     milliseconds (1),<br>seconds (2),
    seconds (2)
    minutes (3),
    hours (4),<br>days (5),
    days (5),<br>weeks (6),
    weeksmonths (7),<br>years (8)
     years
     (0..31) -- 5 bits in PER
Notify: :-SEQUENCE (SIZE(0..255)) OF INTEGER(0..255) -- valid parameter number
PeerRXpower::-INTEGER(0..255)
1 - Pa ram::-SEQUENCE1
     fill BIT STRING (SIZE (2) ), — together with CHOICE tag in one octet.
     pa ram CHOICE(
                                 [0] Errors,
               mediumParam [1] MediumParam,<br>commProfile [2] CommProfile,
               commProfile [2] CommProfile,<br>properties [3] Properties,
              properties [3] Properties,<br>manuDeviceID [4] PrintableSt
              manuDeviceID [4] PrintableString,<br>iTS-scuId [5] ITS-scuId,
                                 [5] ITS-scuId,
               medID 16] MedID,
               localCIID I I EUI64,
               timeoutReg {}^{18} INTEGER(0..255),<br>macAddress :9) MACaddress,
               macAddress ;9) MACaddress,
macAddrTemp :io' MACaddress,
               ciClass (11'Clclass,
               ciaClass :i2'CiaClass,
               ciStatus :13'CIstatus,
               suspendSup (14)INTEGER(0..255)
               minSuspPriority 115'UserPriority, -
DEFAULT 255
               notify :16'Notify,
```
medType reglnfo connect simPir. providerlnfo [21] Providerlnfo, mir.UserPriority [22] UserPriority, -- DEFAULT 0 queueLevel queueLowTh queueAlarmTh distar.cePeer comir.KangeRef t imeOfLastRecep [28] Generalizedlime, -- 1 ps resolution inactTimeLimit [29] INTEGER(0..65535), -- milliseconds mediumUsage medUseObsT ime [31] MedUseQbsTime, peerMAC virtualCIa minPrioCrossCI [34] UserPriority, rxSens txPower txPowMax peerRXpower dataRate dataRateNW dataRatesNW dataRateNWreq directivity<br>blockLenath bLockLength freeAirTime frameLengthMax [46] INTEGER(0..255), -- measured in milliseconds kir.eVectIn kineVectQut f17]MedType, [18] Reglnfo, [19] Connect, [20] SimPin, [23] QueueLevel, [24] QueueValue, [25] QueueValue, [26] Distance, [27] Distance, (301MediumUsage, [32] MACaddress, [33] Vi rtualCls, [35] INTEGER (0..235) , [36] INTEGER(0-.255) , [37] TxPowMax, [38] PeerRXpower, [39] DataRate, [40] DataRate, [41] DataRatesNW, [42] DataRate, [43] Directivity,<br>[44] INTEGER(0..65535), [44] INTEGER(0..65535), [45] 1N1EGER(0..255), -- measured in milliseconds [47] KineVectln, [48] KineVectOut,

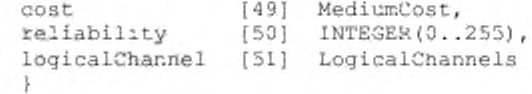

### J

1-ParamNo::-INTEGER!

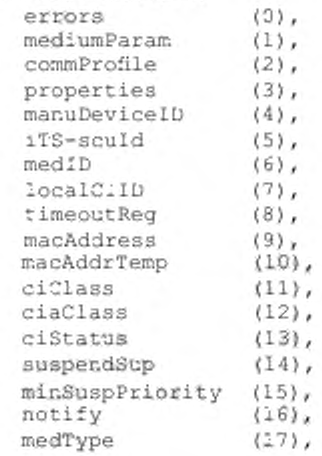

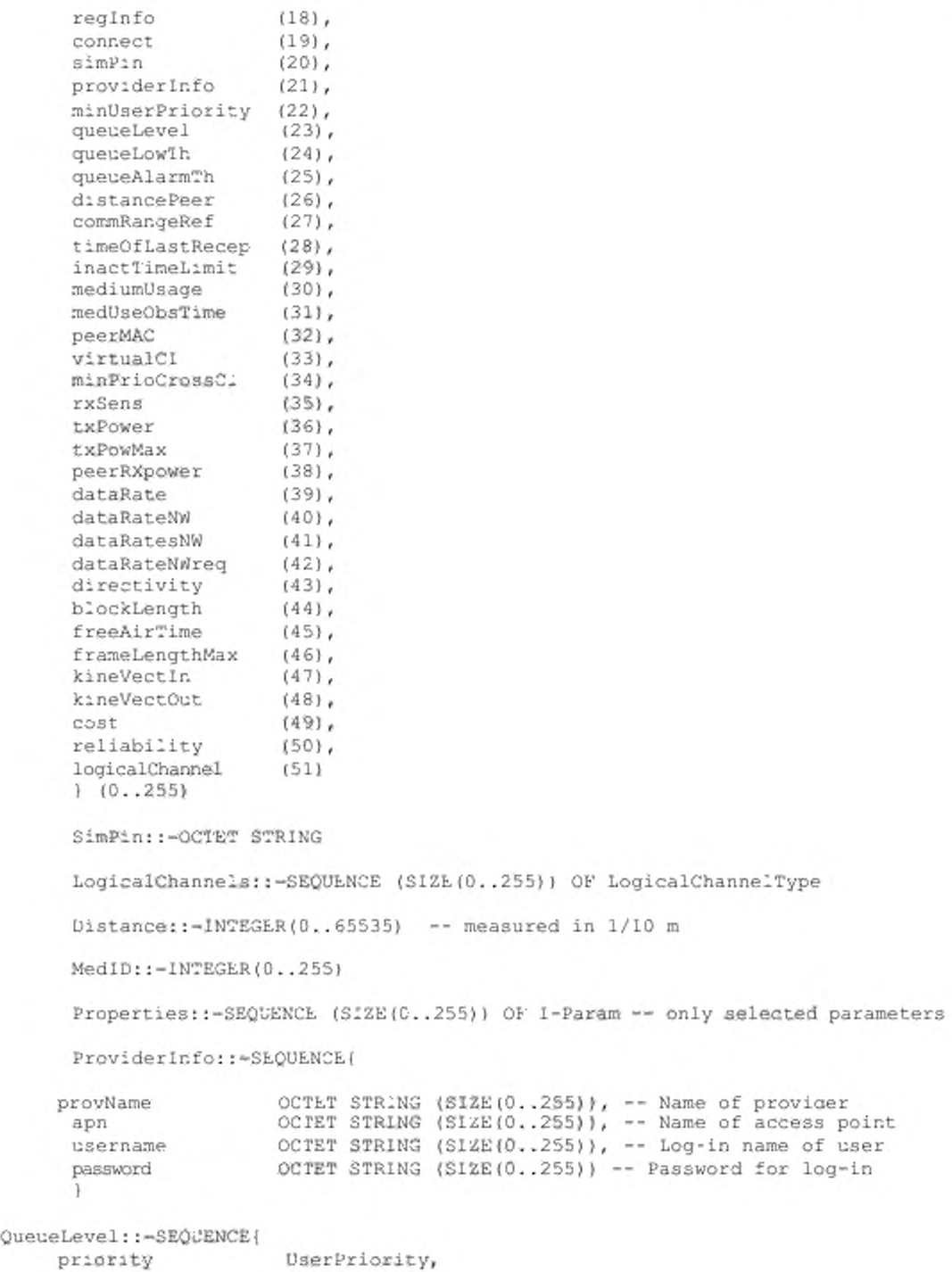

level QueueValue

}

35

 $log-in$ 

```
QueueValue: :- INTEGER (0..255)
Reginfo::-SEQUENCE{
    status
                     ReginfoStatus,
    limits
                      RegulatoryScheme
ReginfoStatus: : - INTEGER{
    notApplicable (0),
    invalid
                      (1),
    new
                      (254)(255)valid
    \{0..255\}RegulatoryScheme: :- OCIET STRING (SIZE(0..65535)) -- content depends on access
technology
Ita::-INIEGER(0..65535) -- Resolution 0, 1°.
UserPriority::-INTEGER(0..255)
VirtualCIs::-SEQUENCE (SIZE(0..65535))OF RemoteCIID
INsapPrimitivesDown::-SEQUENCE(
                           BII SIRING (SIZE(5)), -- set to '0'
    f111primitives
                           CHOICE{
           inUnitdataRq
                                  IN-UNITDATA-request,
            inDataAckRq<br>inDataAckRq
                                  IN-DATA-ACK-request,
                               IN-BEPLY-ACK-request,
            inReplyAckRq
                                 IN-REPLY-UPDATE-request
            inReplyUpdateRq
    Ĵ.
IN-UNITDATA-request: : - SEQUENCE{
    \texttt{source-addx} \qquad \texttt{LIsativeAddr,}LiserviceAddr,
    dest-addr
    data
                      INdata,
    data<br>priority
                     UserPriority,
    accessParams
                     AccessParameters
IN-DATA-ACK-request: :- SEQUENCE (
    source-addr LiserviceAddr,
                     LLserviceAddr,
    dest-addr
    data<br>priority
                     INdata,
                    UserPriority,
    serviceClass
                     MACServiceClass
IN-REPLY-ACK-request::-SEQUENCE{
    source-addr LiserviceAddr,
    dest-addr
                      LiserviceAddr,
                     INdata,
    data
    priority
                     UserPriority,
    serviceClass
                     MACServiceClass
    n.
IN-REPLY-UPDATE-request::-SEQUENCE{
    source-addr LiserviceAddr,
    data
                     INdata
    \mathbf{1}
```

```
INsapPrimitivesUp: :- SEQUENCE;
              BIT STRING (SIZE(5)), -- set to '0'
    fill
    primitives
                        CHOICE (
          inUnitdataInd
           inReplyInd IN-REPLY-indication,<br>inReplyStatusInd IN-REPLY-STATUS-indication,
           inReplyUpdateStatusInd IN-REPLY-UPDATE-STATUS-indication
           ÷.
    Ï
IN-UNITDATA-indication::-SEQUENCE{
     source-addr LiserviceAddr,
     dest-addr
                    LLserviceAddr,
     data
                    .Ndata,
     priority
                    LserPriority,
     accessParams
                    AccessParameters
IN-UNITDATA-STATUS-indication::-SEQUENCE;
     \texttt{source-addr}\qquad \texttt{\texttt{\&L}serviceAddr}\texttt{,}LLserviceAddr,
     dest-addr
     data
                     :Ndata,
     priority
                    UserPriority,
                   AccessParameters,
     accessParams
     txStatus
                     INtxStatLs
     T.
IN-DATA-ACK-indication::-SEQUENCE{
     source-addr .LserviceAddr,
     dest-addr
                     LLserviceAddr,
     data
                     INdata,
     priority
                    UserPriority,
     serviceClass
                    MACServiceClass
     Τ.
IN-DATA-ACK-STATUS-indication::-SEQUENCE;
     dest-addrLLserviceAddr,
     data
                    "Ndata,
     priority
     status
                    .NtxStatus
IN-REPLY-indication: :- SEQUENCE{
     source-addr LLserviceAddr,
     dest-addr
                    LLserviceAddr,
                     :Ndata,
     data
                   UserPriority,<br>MACServiceClass
     priority
     serviceClass
IN-REPLY-STATUS-indication; :- SEQUENCE;
     source-addr LiserviceAddr,
     status
                     INtxStatus
     J.
```

```
IN-REPLY-UPDATE-STATUS-indication::-SEQUENCE{
     source-addr LiserviceAddr,
                       INdata,
     data
      priority
      priority<br>accessParams AccessParam<br>INtxStatus
                      UserPriority,
                       AccessParameters,
      3.
INdata::-OCTET STRING (SIZE(Q., 65535))
AccessParameters::- CCTET STRING (SIZE(0..65535))
MACServiceClass: :- INTEGER{
      macAckNotUsed (0),
      macAckUsed
                        (255)(0.255)INtxStatus: :- INTEGER {
                        (0),
    success
    queueFull
                        (2),timeout
                        (2),
    unspecFailure
                        (255)(0.0255)VCIserialNumber::-INTEGER(0..65535)
EUI64::-OCTET STRING (SIZE(8))
LegacyCIID: :- SEQUENCE{
    \texttt{selector1} \qquad \qquad \texttt{OneOCTETones},IFS-sculd,<br>TwoOCTETones,
    iTS-sculd
    selector2
    mediD
                        MedID,
    vciSerialNumber VCIserialNumber
     ¥
RemoteCIID: :- EU164
OneOCTETones: :- INTEGER{
    a11(255)\{0..255\}IwoOCTETones: :- INTEGER{
    a11(65535)(0.05535)EUI64MAC48::-SEQUENCE{
    oui
                       MACOui,
    oui<br>selector2
                       TwoUCTETones,
                   MACext
    ext
     Ж
MACoui: :- SEQUENCE {
     uoil INTEGER(0..63),<br>ulBit BOOLEAN,
                 BOGLEAN,
      igBIT
      0012OCTET SIRING (SIZE(2))
      x
```

```
MACext: :- OCTET STRING (SIZE(3))
MACmcID: :- SEQUENCE {
     ucge INTEGER(0..63),
      mcINIEGER{all (3) } (0..3),
      mc INIEGERIALI (3) (0,13)<br>serial - COTET STRING (SIZE(2))
      \mathbf{Y}-- Values
version INTEGER(0..255): := 1 -- insert version value
7*The ASN.1 specification has been checked for conformance to the ASN.1
   standards by OSS ASN.1 Syntax Checker, and by OSS ASN-1STEP
*1
```
 $\rm END$ 

## Приложение С (обязательное)

# Расширенный универсальный 64-битный идентификатор

## С.1 EUI-64 формат

Расширенный уникальный идентификатор определенных 64 битов IEEE (EUI-64) проиллюстрирован на рисунке С.1.

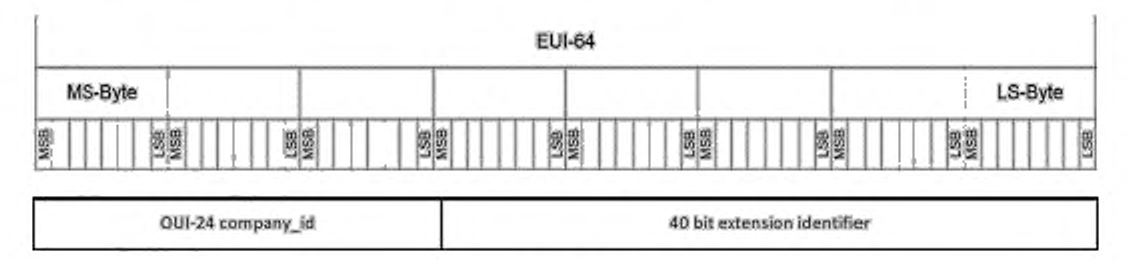

Рисунок С.1 - EUI-64 формат

EUI-64 дан связью двух частей:

24-битный «Универсальный Объектный Идентификатор» (OUI-24) company\_id, 40-битный дополнительный идентификатор.

«Отличный нулевой идентификатор» (DNI) дан всеми битами в EUI-64, устанавливаемом в '1', т. е. FF FF FF FF FF FF FF FF16 значения.

IEEE\_RA управляет назначением значений OUI-24.

Следующие значения запрещаются как значения EUI-64 для предоставления возможности инкапсуляции значения EUI-48 и 48-битных MAC-адресов в поле EUI-64:

a) cc-cc-cc-FF-FE-ee-ee-ee.

b) cc-cc-cc-FF-FE-ee-ee-ee,

где буквы 'с' и 'е' представляют шестнадцатеричные цифры. Зарезервированный FF-FE16 образец идентифицирует инкалсуляцию значения EUI-48 в поле EUI-64. Зарезервированный шаблон FF-FF16 идентифицирует инкапсуляцию 48-битного MAC-адреса в лоле EUI-64.

## С.2 Инкапсуляция 48-битных МАС-адресов

Инкапсуляция 48-битных MAC-адресов в поля EUI-64 проиллюстрирована на рисунке С.2.

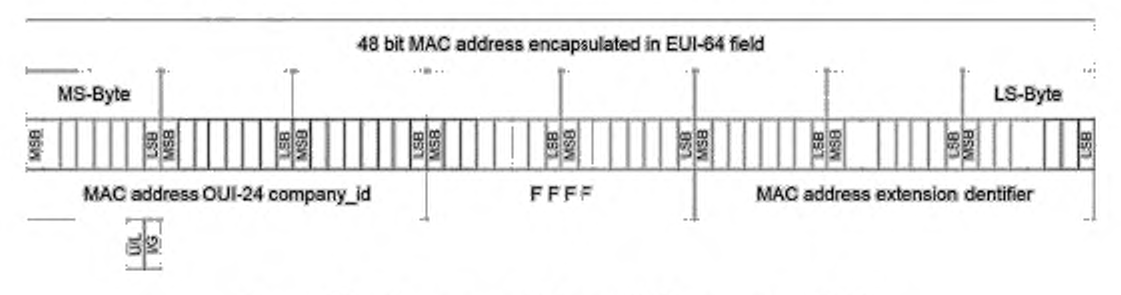

Рисунок С.2 - Инкапсуляция 48-битного МАС-адреса в поле EUI-64

«U/L» - бит указывает, является ли MAC-адрес:

- универсальным адресом (глобально уникальным), обозначенным значением '0";

- адресом, которым локально управляют, обозначенным значением '1'.

«VG» - бит указывает, является ли MAC-адрес:

- отдельным адресом (для многоабонентской коммуникации), обозначенным значением '0',

- или адресом группы (для передачи или коммуникации передачи), обозначенным значением '1'.

С набором «U/L» к '1' все остающиеся части MAC-адреса могут использоваться для различения адресов, которыми локально управляют.

Установление шести самых значительных битов в байте MS, проиллюстрированном в иллюстрации к \*111111', или '000000', должно быть зарезервировано для ИТС специфичных идентификаторов, указанных в С.3.

#### С.3 Инкапсуляция идентификаторов, определенных для ИТС

Идентификаторы для использования в идентификаторе канала (RemoteClID, LocalClID), определяемые для ИТС-С, необходимы для CI, которые не поддерживают 48-битные MAC-адреса. Такие идентификаторы упоминаются как LegacyCIID. Подход показан на рисунке С.3.

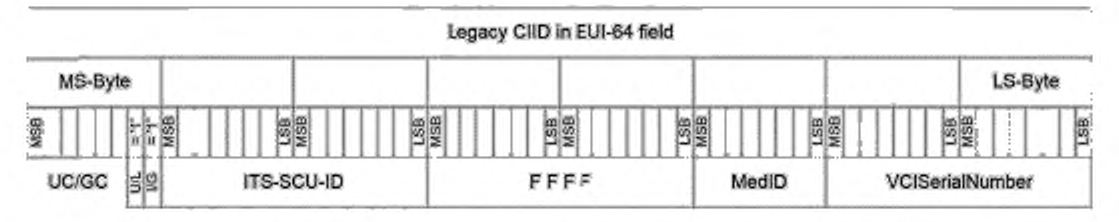

Рисунок С.3 - Инкапсуляция идентификаторов, определенных для ИТС

Скрытый LegacyCIID должен быть построен следующим образом.

а) Установить поле UC/GC, показанное в иллюстрации или в '111111' <sub>2</sub> широковещательной передачи указания, или к '000000' <sub>2</sub>, указания многоабонентской коммуникации, или к одному из других возможных значений, указывающих коммуникацию передачи.

b) Установить бит U/L и I/G бит в '1'<sub>2</sub>, указывая способ инкапсуляции, указанного здесь.

с) Следующие два байта должны содержать ИТС-CCU-UD, указанный в ИСО 24102-1.

d) Следующие два байта должны содержать зарезервированный FF-FF16 образца, идентифицируя скрытую область МАС-адреса.

е) Спедующий байт должен содержать идентификатор CI (MedID) и быть уникальным в-SCU.

f) Остающиеся два байта должны содержать серийный номер (VCISerialNumber).

«VCISerialNumber» FFFF16 будет использоваться для идентификации широковещательной передачи. Любое другое значение должно использоваться, если коммуникация передачи будет выбрана областью UC/GC.

Если многоабонентская коммуникация выбрана UC/GC-поле, любое число может быть выбрано для идентификации UC-VCI, кроме нуля. Нулевое значение должно указать CI. Должно быть обеспечено, что число, назначенное UC-VCIs, должно быть уникальным в Cl.

Идентификатор передачи типа ASN.1 MACmcID, указанный в приложении В, дан с конкатенацией Byte-MS и области VCISerialNumber, представленной на рисунке C.4.

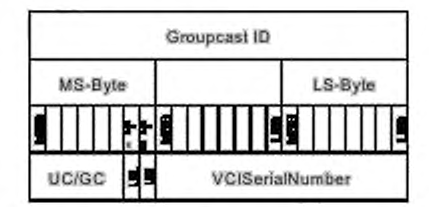

Рисунок С.4 - Формат идентификатора передачи

Примечание - Более подробная информация о том, как идентифицировать группы многоадресной передачи, не приведена в настоящем стандарте.

# Приложение ДА<br>(справочное)

# Сведение о соответствии ссылочного международного стандарта<br>ссылочному национальному стандарту Российской Федерации

# Таблица ДА.1

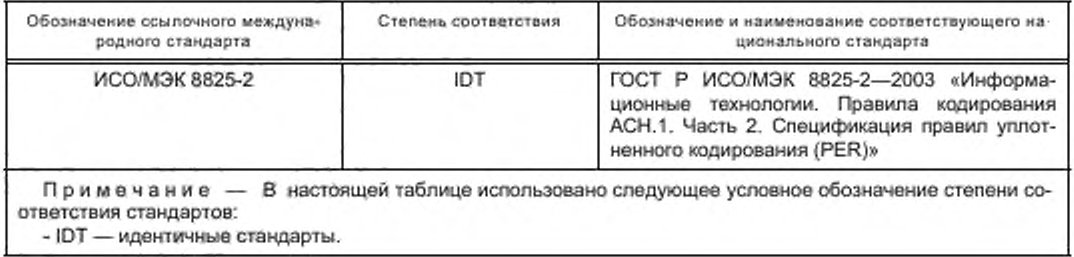

#### Библиография

- [1] TR ИСО/МЭК 8802-1 Информационные технологии. Телекоммуникации и обмен информацией между системами. Локальными и общегородскими сетями. Определенными требованиями. Часть 1. Обзор Стандартов Локальной сети
- [2] ИСО 21210 Интеллектуальные транспортные системы. Коммуникационный доступ для наземных транспортных средств (CALM). Организация сети IPv6
- [3] ИСО 21212 Интеллектуальные транспортные системы. Коммуникационный доступ для наземных транспортных средств (CALM). Системы сотовой связи 2G
- [4] ИСО 21213 Интеллектуальные транспортные системы. Коммуникационный доступ для наземных транспортных средств (CALM). Системы сотовой связи 3G
- [5] ИСО 21214 Интеллектуальные транспортные системы. Коммуникационный доступ для наземных транспортных средств (CALM). ИК системы
- [6] ИСО 21215 Интеллектуальные транспортные системы. Коммуникационный доступ для наземных транспортных средств (CALM). М5
- (7J ИСО 21216 Интеллектуальные транспортные системы. Коммуникационный доступ для наземных транспортных средств (CALM). Радиоинтерфвйс миллиметрового диапазона
- (8] ИСО 25112 Интеллектуальные транспортные системы. Коммуникационный доступ для наземных транспортных средств (CALM). Мобильная беспроводная широкая полоса с помощью IEEE 802.16
- (9] ИСО 25113 Интеллектуальные транспортные системы. Коммуникационный доступ для наземных транспортных средств (CALM). Мобильная беспроводная широкополосная связь с помощью HC-SDMA
- (10] ИСО 29283 ИТС CALM Мобильные беспроводные широкополосные приложения с помощью коммуникаций в соответствии с IEEE 802.20
- (11] ИСО 15628 Автомобильный транспорт и телематика транспорта. Специализированная связь на коротких расстояниях (DSRC). Прикладной уровень DSRC
- (12] ИСО 29281-1 Интеллектуальные транспортные системы. Коммуникационный доступ для наземных транспортных средств (CALM). Организация сети nolP. Часть 1. Быстрое организация сети и протокол транспортного уровня (FNTP)
- (13] ETSI TS 102 636-1 Интеллектуальные транспортные системы (ИТС): автомобильные коммуникации: GeoNetworking: часть 1: требования
- (14] EN 12253 Автомобильный транспорт и телематика трафика. Специализированная связь на коротких расстояниях. Физический уровень с помощью микроволны в 5.8 ГГц
- (15] ИСО 17423 Интеллектуальные транспортные системы. Совместные системы. ИТС основные эксплуатационные характеристики и цели для выбора коммуникационных профилей

УДК 656.13: 006.354

# OKC 33.040.01 35.020

IDT

Ключевые слова: интеллектуальная транспортная система, коммуникационный доступ

Редактор *Р.Г. Говврдовская* Технический редактор *В.Н. Прусакова* Корректор *Е.Р Ароян* Компьютерная верстка *И.В. Бвлюсвнко*

Сдано в набор 09.11.2015. Подписано в печать 25.02.2016. Формат 60  $\times$  84 $^1\!I_8^-$  Гарнитура Ариал. Уел. печ. л. 5.58. Уч.-иад. л. 4,97. Тираж 30 эо . Зак. 546

> Набрано в ИД «Юриспруденция», 115419. Москва ул. Орджоникидзе, 11. www. jurisizdal ru [y-book@mail.ru](http://www.mosexp.ru#)  Издано и отпечатано во ФГУП «СТАМДАРТИНФОРМи, 123995 Москва. Гранатный пер.. 4 www.gostinfo.ru info@gostinfo.ru

[ГОСТ Р ИСО 21218-](http://files.stroyinf.ru/Index/623/62354.htm)2015